# Technische Anlage zur

# Vereinbarung über das Verfahren

# zur Übermittlung von Daten

# zwischen den Krankenhäusern und den gesetzlichen Krankenkassen

# im Rahmen der Anschlussrehabilitation

# nach § 301 Abs. 3 SGB V

#### Stand der Technischen Anlage: 15.05.2024 Anzuwenden ab: 01.01.2024<br>Version: 1.1 Version:

Seite 2 von 44

# **Inhaltsverzeichnis**

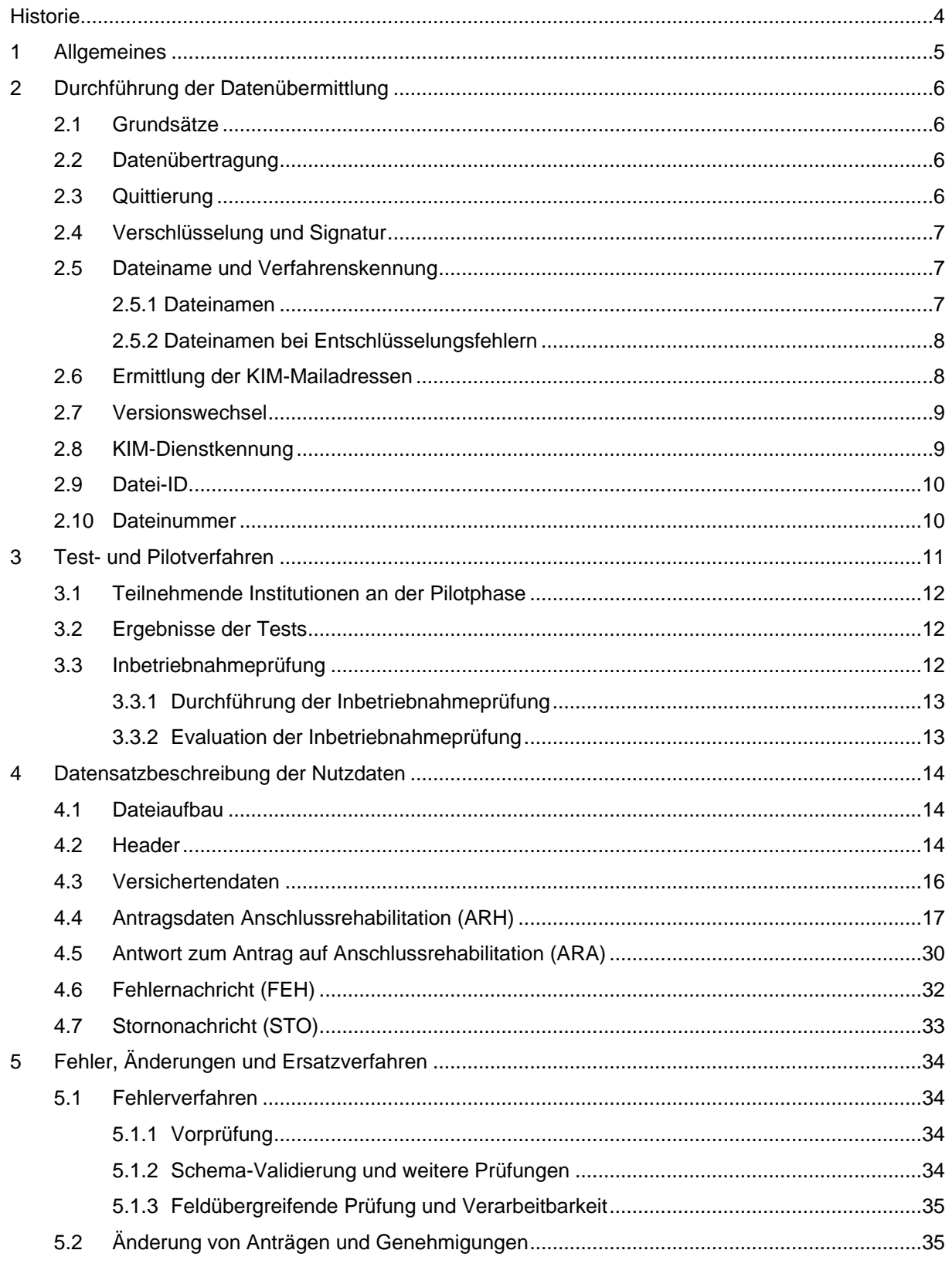

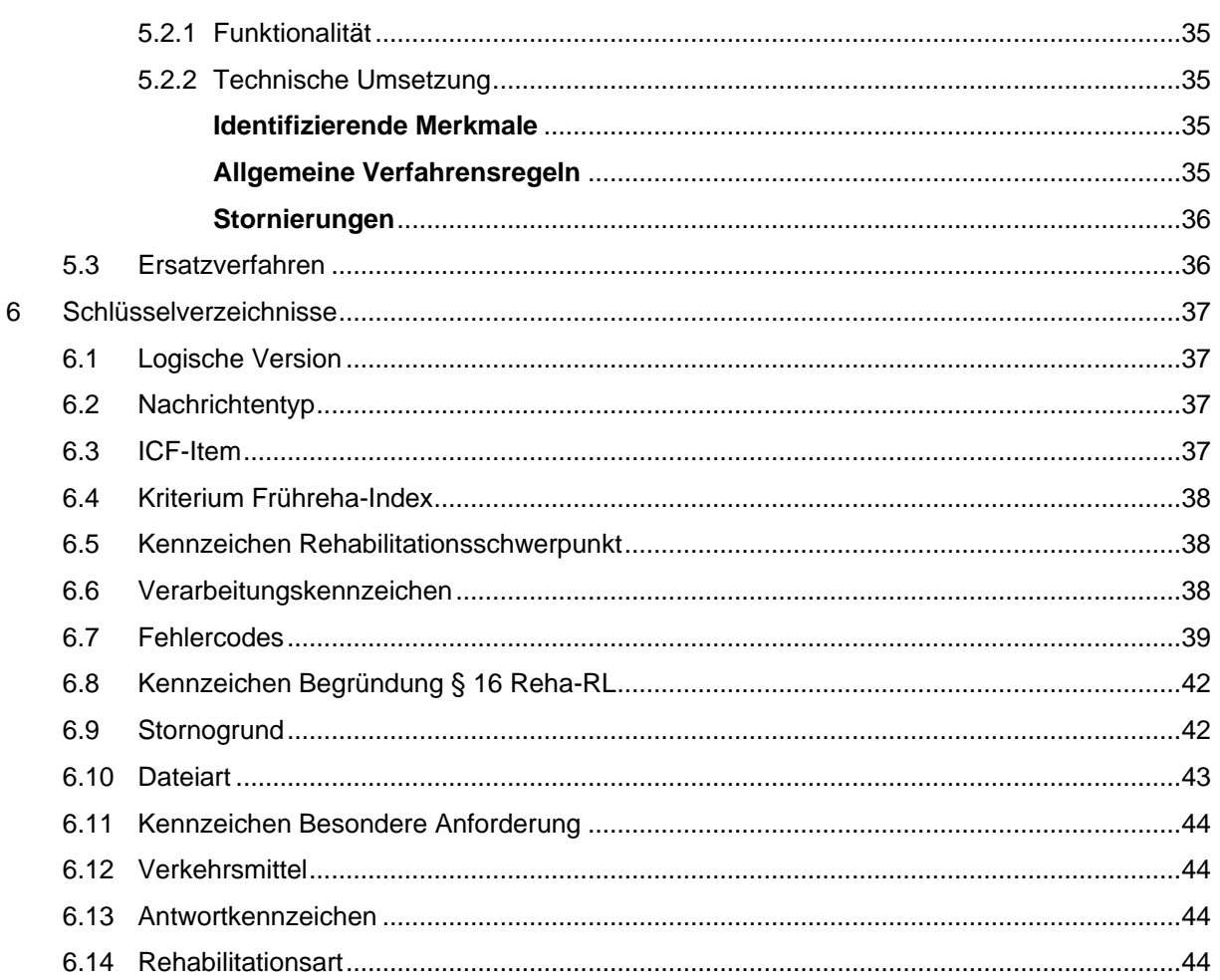

## **Historie**

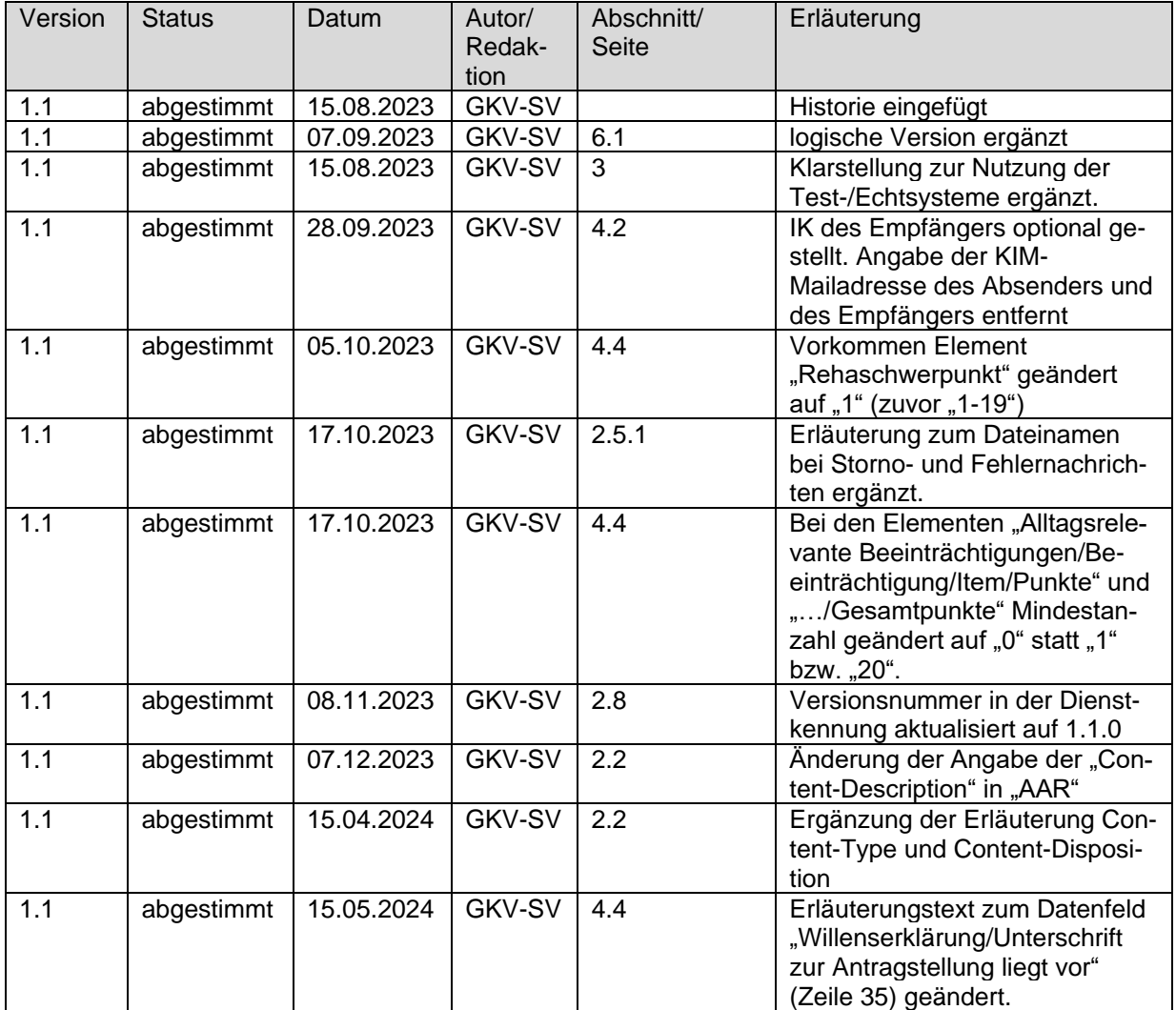

Seite 5 von 44

# 1 Allgemeines

- (1) Diese Technische Anlage zur Vereinbarung über das Verfahren zur Übermittlung von Daten zwischen den Krankenhäusern und den gesetzlichen Krankenkassen im Rahmen der Anschlussrehabilitation nach § 301 Abs. 3 Satz 1 SGB V regelt organisatorische und technische Sachverhalte zur Durchführung der Übermittlung von Antrags- und Genehmigungsinformationen zwischen Krankenhäusern und den Trägern der gesetzlichen Krankenversicherung.
- (2) Für den Fall erforderlicher Anpassungen sehen die Vereinbarungsparteien GKV-Spitzenverband und Deutsche Krankenhausgesellschaft (DKG) eine einvernehmliche Fortschreibung vor, ohne dass es einer Kündigung der Vereinbarung bedarf. Die Technische Anlage wird in Ihrer aktuellen Fassung durch den GKV-Spitzenverband im Internet veröffentlicht unter www.gkv-datenaustausch.de.
- (3) Für das Verfahren der Datenübermittlung ist der Zeichensatz UTF-8 festgelegt. Es sind nur die darstellbaren Zeichen zu verwenden. Ein Byte-Order-Mark (BOM) wird nicht gesetzt.
- (4) Das Format der Nutzdaten ist XML. Der GKV-Spitzenverband stellt im Einvernehmen mit der DKG XML-Schemata zur Verfügung, die für das Verfahren anzuwenden sind. Die XML-Schemata sind Bestandteil dieser Technischen Anlage.

Für das Verfahren gelten die XML-Empfehlungen gemäß der Gemeinsamen Grundsätze Technik nach § 95 SGB IV. Zudem gelten für die Nutzung der Telematikinfrastruktur (TI) die technischen Vorgaben der gematik [\(Download über gematik Fachportal\).](https://fachportal.gematik.de/spezifikationen/online-produktivbetrieb/konzepte-und-spezifikationen/)

# 2 Durchführung der Datenübermittlung

#### **2.1 Grundsätze**

- (1) Bei jeder Übermittlung zwischen Krankenhaus und Krankenkasse wird eine Nutzdatendatei übertragen. Die zu übermittelnden Nutzdaten müssen den im Abschnitt "4. Datensatzbeschreibung" beschriebenen Inhalten und Strukturen entsprechen. Eine Nutzdatendatei enthält genau einen Antrags-, einen Antwort- oder einen Stornodatensatz oder eine Fehlernachricht.
- (2) Die Übertragungsdateien werden nicht komprimiert.
- (3) Der Absender der Daten (Krankenhaus oder Krankenkasse/Datenannahmestelle) hat sicherzustellen, dass nur geprüfte Datensätze übermittelt werden. Die Prüfung muss mindestens der Qualität einer XML-Schemaprüfung nach Abschnitt 5.1 entsprechen.
- (4) Der Absender hat für die Möglichkeit der Rekonstruktion der Daten im Falle eines Dateiverlustes auf dem Transportweg oder einer Dateirückweisung Sorge zu tragen.
- (5) Werden bei oder nach der Übermittlung Mängel festgestellt, gilt das Quittierungsverfahren (Abschnitt 2.3) sowie das Fehlerverfahren (Abschnitt 5).

## **2.2 Datenübertragung**

Die Datenübermittlung zwischen Krankenhaus und Krankenkasse/Datenannahmestelle erfolgt ausschließlich per Datenfernübertragung über die TI. Als Übermittlungsart wird das sichere Übermittlungsverfahren Kommunikation im Medizinwesen (KIM) verwendet. Grundlage für das KIM-Verfahren sind die Spezifikationen und Konzepte der gematik in der jeweils aktuellen Fassung.

Mit einer KIM-Nachricht wird immer genau eine Nutzdatendatei als Anhang übermittelt, ansonsten ist der E-Mail-Body leer. Der Anhang wird in einem base64-codierten MIME-Segment übertragen. Das Segment muss die folgenden Metainformationen enthalten:

- Content-Type: application/octet-stream; name=[Dateiname nach Abschnitt 2.5 inkl. Dateiendung ".p7s"]
- Content-Transfer-Encoding: base64
- Content-Disposition: attachment; filename=[Dateiname nach Abschnitt 2.5 inkl. Dateiendung ".p7s"]
- Content-Description: AAR

Im Betreff der KIM-Nachricht ist der Dateiname (ohne Dateiendung) gemäß Abschnitt 2.5 einzutragen.

#### **2.3 Quittierung**

Die technische Quittierung eingegangener Nachrichten erfolgt in Form einer serverseitigen Zustellbestätigung (Delivery Status Notification – DSN). Diese wird durch den Ziel-Mailserver des KIM-Fachdienstes des Empfängers automatisiert erstellt und an den Absender übermittelt, wenn die eingehende KIM-Nachricht dies anfordert. Die Zuordnung der Zustellbestätigung zur ursprünglichen Nachricht erfolgt beim Empfänger der Zustellbestätigung (Absender der ursprünglichen Nachricht) über die Message-ID der ursprünglichen Nachricht, welche im Header der Zustellbestätigung im Feld "In-reply-to" angegeben ist.

### **2.4 Verschlüsselung und Signatur**

#### **Signatur der zu übermittelnden Dateien**

Bei der Übermittlung von Antragsdaten, Stornonachrichten oder Fehlernachrichten an die Krankenkasse werden die Daten im Krankenhaus fortgeschritten mittels SMC-B signiert. Dabei kommt der Signaturdienst des Konnektors gemäß Spezifikation der gematik zum Einsatz. Als Signaturverfahren für Antragsdateien wird CMS (CAdES) enveloping verwendet. Die Stapelsignaturfunktion kann verwendet werden.

Bei der Übermittlung von Antwortdaten oder Fehlernachrichten von der Krankenkasse an das Krankenhaus werden diese durch die Krankenkasse elektronisch mittels SM B KTR signiert. Dabei kommt der Signaturdienst des Basis-/KTR-Consumers gemäß Spezifikation der gematik zum Einsatz. Als Signaturverfahren für Antwort- oder Fehlerdateien wird CMS (CAdES) enveloping verwendet.

Da aus Sicht des Konnektors Binärdaten mit einer Signatur versehen werden, ist es zwingend erforderlich, dass die Signatur-Prüfung auf den unveränderten Binärdaten, die aus der KIM-Nachricht extrahiert wurden, durchgeführt wird. Insbesondere darf keine XML-Verarbeitung der Daten vor der Signaturprüfung durchgeführt werden.

#### **Verschlüsselung der KIM-Nachricht**

Die Ende-zu-Ende Verschlüsselung der Daten erfolgt im Rahmen der Datenübermittlung mittels KIM. Dabei wird die gesamte KIM-Nachricht einschließlich deren Anhänge über das Clientmodul des Absenders automatisch für den Empfänger Ende-zu-Ende verschlüsselt. Die Entschlüsselung der Nachricht erfolgt durch das Clientmodul des Empfängers. Es gelten hierfür die Spezifikationen der gematik.

#### **2.5 Dateiname und Verfahrenskennung**

#### **2.5.1 Dateinamen**

Der Dateiname setzt sich aus der Verfahrenskennung, der Datei-ID und Angaben zur Datenverarbeitung zusammen. Die Verfahrenskennung lautet: "GKH". Die Kennung für das Unterverfahren lautet "AAR".

<Verfahrenskennung>\_<Kennung Unterverfahren>\_<Nachrichtentyp-Kennung>\_<Datei-ID>\_<Verarbeitungskennzeichen>.xml

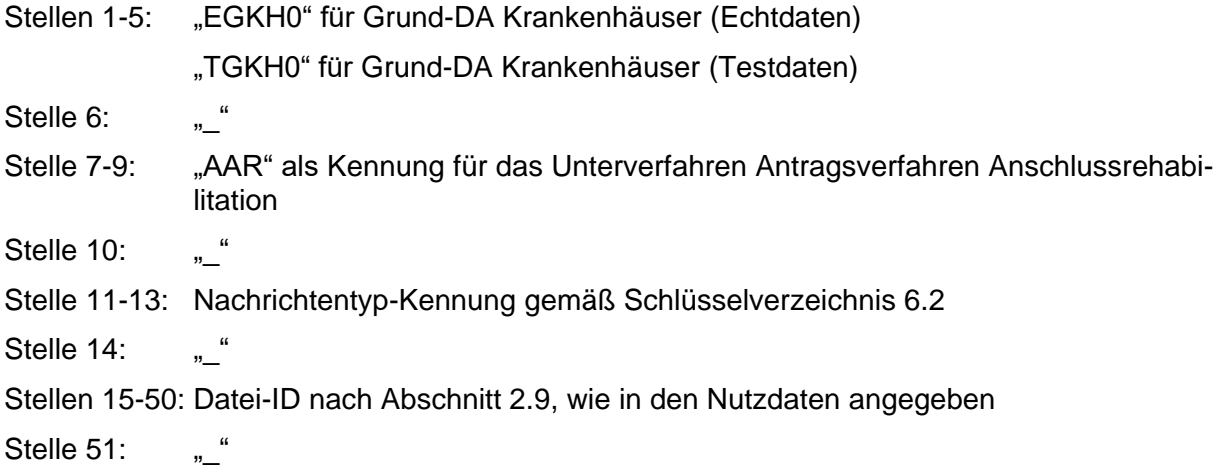

- Stelle 52-53: Verarbeitungskennzeichen gemäß Abschnitt 6.6, wenn es sich um eine Antrags- oder Antwortnachricht handelt. Bei Storno- oder Fehlernachrichten entfällt die Angabe.
- Beispiel: EGKH0\_AAR\_ARH\_936DA01F-9ABD-4D9D-80C7-02AF85C822A8\_10.xml EGKH0\_AAR\_FEH\_936DA01F-9ABD-4D9D-80C7-02AF85C822A8.xml

Nach der Signatur liegt die Datei im PKCS#7-Format vor und erhält im Dateinamen die Endung ".p7s", mit der sie via KIM versendet wird.

#### **2.5.2 Dateinamen bei Entschlüsselungsfehlern**

Der Dateiname lautet abweichend zu Abschnitt 2.5.1 für Fehlernachrichten bei Entschlüsselungs- oder Signaturfehlern wie folgt:

<Verfahrenskennung>\_<Kennung Unterverfahren>\_<Nachrichtentyp>\_<Zeitstempel>.xml

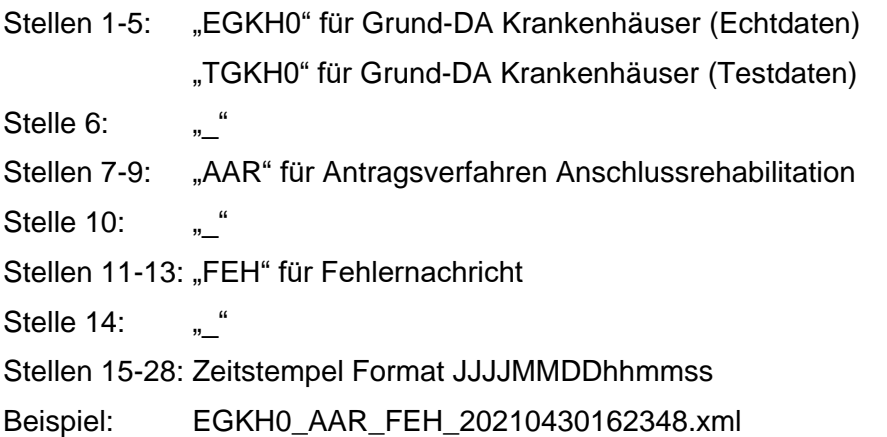

Nach der Signatur liegt die Datei im PKCS#7-Format vor und erhält im Dateinamen die Endung "p7s", mit der sie via KIM versendet wird.

#### **2.6 Ermittlung der KIM-Mailadressen**

Die Ermittlung der KIM-Mailadresse des Empfängers erfolgt durch den Absender anhand des Institutionskennzeichens des Krankenhauses bzw. des Haupt-IK der Krankenkasse (IK im XML-Element ./Versicherungsschutz/Kostentraeger/Kostentraegerkennung des VSD-Schemas 5.2.0 von der eGK) und unter Nutzung des Verzeichnisdienstes der TI (VZD). Die Werte sind jeweils im Feld domainID abgelegt.

Im Falle einer direkten Reaktion auf einen zugesendeten Datensatz wird die KIM-Mailadresse wie folgt ermittelt:

- 1.) Nutzung der Angaben aus dem KIM-Header-Feldern der eingegangenen Nachricht:
	- a. Ist das KIM-Header-Feld "replyto" gefüllt, wird die Antwort- oder Fehlernachricht an diese KIM-Mailadresse gesendet.
	- Der "replyto"-Eintrag kann vom "from"-Eintrag im KIM-Header abweichen. b. Ist das KIM-Header-Feld "replyto" nicht gefüllt, wird die Antwort- oder Fehlernachricht an die im KIM-Header-Feld "from" eingetragene KIM-Mailadresse gesendet.
- 2.) Ist der Versand der Antwort- oder Fehlernachrichten an die Adresse gemäß 1.) nicht erfolgreich, wird die KIM-Adresse des Empfängers der Antwort- oder Fehlernachricht aus dem VZD gemäß der o. a. Vorgaben ermittelt.

Im Falle einer Fehlernachricht als Reaktion auf einen Signatur- oder Entschlüsselungsfehler bei der empfangenen Nachricht entfällt Schritt 2.

Es wird hierzu verwiesen auf die Spezifikation des Verzeichnisdienstes der gematik [gemSpec\_VZD] sowie bzgl. der Attributs-Zuordnungen des Verzeichnisdienstes auf den Implementierungsleitfaden zur Pflege des Verzeichnisdienstes [gemILF\_Pflege\_VZD].

#### **2.7 Versionswechsel**

Datensätze sind grundsätzlich in der aktuell gültigen Version zu erstellen. Dies gilt insbesondere für Antragsdaten. Ein Antrag wird dabei aber immer in derselben logischen Version des Verfahrens beantwortet, in der er übermittelt wurde, d. h. eine Antwortnachricht muss dieselbe logische Version haben wie die Antragsnachricht, auf die sie sich bezieht. Dies gilt auch, wenn zum Zeitpunkt der Erstellung der Antwortnachricht bereits eine neuere logische Version gültig ist.

Es werden von den Teilnehmern bis zu drei logische Versionen des Verfahrens parallel unterstützt. Dabei wird die ältere Version so lange unterstützt, bis drei neuere Versionen in Kraft getreten sind.

#### **2.8 KIM-Dienstkennung**

Die Möglichkeit zur Angabe der KIM-Dienstkennung wird bei Nachrichten innerhalb dieses Datenaustauschverfahrens genutzt. Bei Erstellung einer KIM-nachricht wird durch den Absender in Abhängigkeit vom Nachrichtentyp der entsprechende Eintrag im Nachrichtenheader gesetzt. Die zu verwendende Dienstkennung ist dem Verzeichnis der gematik zu entnehmen. Die Angaben können auch der folgenden Beispieltabelle entnommen werden.

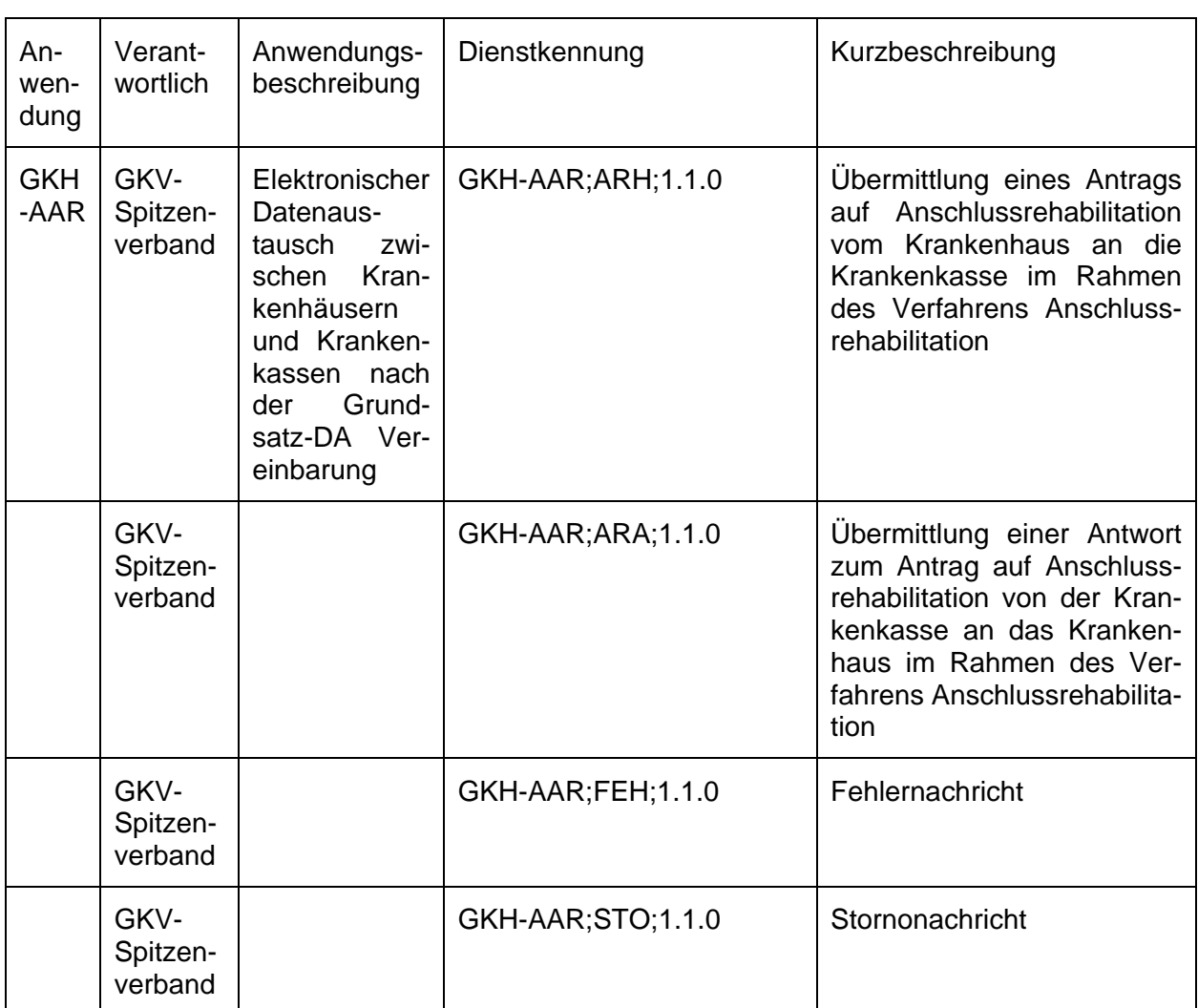

#### **2.9 Datei-ID**

Für jede Nutzdatendatei wird durch den Absender ein Universally Unique Identifyer (UUID) als eindeutige Datei-ID vergeben. Diese ist im Header der Nutzdatendatei und im Dateinamen (vgl. Abschnitt 2.5) anzugeben.

#### **2.10 Dateinummer**

Für jede Kombination aus Institutionskennzeichen des Absenders und Empfängers zählt der Absender einer Datei eine verfahrensbezogene laufende Dateinummer. Für ein Absender-Empfänger-Paar ist die Dateinummer fortlaufend je Dateiübermittlung um 1 zu inkrementieren. Bei Datenüberlauf (999999 + 1 = 1) ist mit "1" neu aufzusetzen. Die Zählung erfolgt übergreifend über alle Nachrichtentypen. Für Test- und Echtdaten werden separate Zähler geführt. Die Dateinummer wird im Header der Nutzdatendatei übermittelt.

Stellt der Empfänger einer Datei fest, dass er die Datei mit der nächstkleineren Dateinummer nicht erhalten hat (Dateinummernlücke), informiert er den Absender der Datei über die fehlende Dateinummer.

## **3 Test- und Pilotverfahren**

Bevor der produktive Datenaustausch zwischen den Krankenhäusern und Krankenkassen bzw. deren Datenannahmestellen beginnt, wird ein Test- und Pilotverfahren zwischen bestimmten Teilnehmern durchgeführt.

#### **Zeitschiene**

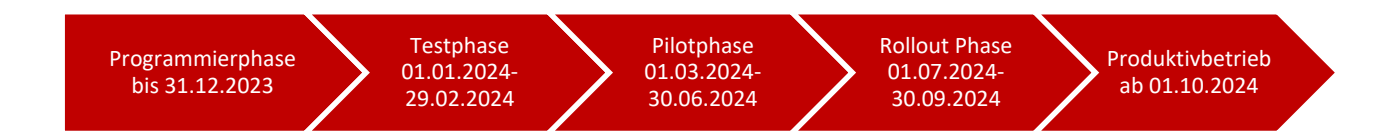

#### **Testphase**

In der zweimonatigen Testphase erfolgt der Austausch von fiktiven Testdaten direkt zwischen den Beteiligten KIS-Herstellern und Krankenkassen zunächst ohne Beteiligung der Krankenhäuser. Die Übermittlung der Testdaten kann via KIM (Referenzumgebung der TI) oder außerhalb der TI erfolgen. Dabei werden Strukturtests für alle Nachrichtentypen durchgeführt. Diese dienen der Prüfung, ob durch das System des Absenders valide Nutzdatendateien gemäß der Datensatzbeschreibung erstellt werden. Dies schließt die korrekte Verwendung von Schlüsseln und elementübergreifende logische Prüfungen ein. Zudem finden Tests in den Fachverfahren des jeweiligen Empfängers der Nachricht statt. Dadurch wird die Verarbeitung der Daten in den Fachverfahren des Empfängers geprüft.

Im Verlauf der Testphase können sich einzelne Krankenhäuser freiwillig beteiligen, die über Testumgebungen verfügen, um die technische Umsetzung im Krankenhaus, z.B. in Verbindung mit Thin-Client-Umgebungen, zu testen und den Erfolg der Testphase belegen zu können.

Sofern in Absprache der Vereinbarungspartner die Testphase verlängert werden muss, verschieben sich die nachgelagerten Zeitpunkte entsprechend,

#### Pilotphase

In der viermonatigen Pilotphase finden Tests zwischen ausgewählten Krankenhäusern und Krankenkassen (inkl. Datenannahmestellen) statt. Zu diesem Zweck erfolgt der Austausch von Echtdaten (und ggf. Testdaten in der Referenzumgebung) unter Nutzung von KIM (Produktivumgebung). Dadurch wird die direkte Anbindung zwischen Krankenhaus und Krankenkassen mittels KIM sowie die Erstellung und Verarbeitung von Nachrichten bei den Absendern und Empfängern unter Praxisbedingungen getestet.

Dabei nutzen die Pilotteilnehmer ausschließlich das elektronische Verfahren. Ausgenommen davon sind Fälle, in denen wegen einer technischen Störung keine elektronische Übermittlung möglich ist. In diesen Fällen werden die Daten in der bereits bekannten Papierform an die Krankenkassen durch das Krankenhaus übermittelt (Störfälle). Wenn eine elektronische Beantragung erfolgt ist, ist ein zusätzliches Papierverfahren in gleicher Sache (Parallelverfahren) ausgeschlossen. Ersatzverfahren bei Fehlerkonstellationen sind hiervon unbenommen.

#### Rolloutphase

In der dreimonatigen Rolloutphase wird das Verfahren auf die Krankenhäuser ausgeweitet, die nicht an der Pilotphase teilgenommen haben.

#### **3.1 Teilnehmende Institutionen an der Pilotphase**

Es sollen möglichst alle auf dem Markt befindlichen KIS-Produkte und Softwaresysteme der Krankenkassen einbezogen werden. Die DKG wird hierzu den Mitgliedsbereich entsprechend informieren und auch den Bundesverband von Herstellern von IT im Gesundheitswesen (bvitg) in die Abstimmungen hierzu einbeziehen, um eine möglichst hohe Teilnahme zu erreichen. Die DKG informiert den GKV-Spitzenverband über die teilnehmenden Einrichtungen. Der GKV-Spitzenverband erstellt eine Liste der teilnehmenden Krankenkassen bzw. Datenannahmestellen, KIS-Hersteller und Krankenhäuser. Diese wird den Vertragspartnern und den weiteren Beteiligten, z.B. für die Information der Mitgliedsverbände, zur Verfügung gestellt.

#### **3.2 Ergebnisse der Tests**

Die Ergebnisse der Pilotphase werden dokumentiert und in einer gemeinsamen Arbeitsgruppe kommuniziert, ausgewertet und ggf. notwendige Maßnahmen (z. B. Korrekturen an der Technischen Anlage oder Anpassung des Zeitrahmens) mit den Vertragspartnern abgestimmt. Zu diesem Zweck wird der GKV-Spitzenverband während der Pilotphase bei den beteiligten Krankenkassen in regelmäßigen Abständen die Anzahl der erfolgreich und fehlerhaft übermittelten Fälle abfragen.

#### **3.3 Inbetriebnahmeprüfung**

Während der Pilotierung, in der Rolloutphase und bei dem weiteren Wirkbetrieb soll die Umsetzung im Krankenhaus bei der Ersteinrichtung des AR-Verfahrens und bei Änderungen, z.B. Software-Updates, automatisiert unterstützt werden. Dazu vereinbaren die Vertragspartner einen Prüfdatensatz, der auf Kassenseite automatisch, ohne nachrichtenbezogenen personellen Aufwand, mit einer vereinbarten Fehlermeldung abgewiesen wird.

Im Krankenhaus soll diese Inbetriebnahmeprüfung ohne Einbeziehung von Ärzten durchgeführt werden können. Mit Eingang der Fehlernachricht wird erkennbar, ob die Verbindung zu den Systemen der Krankenkassen bzw. ihrer IT-Dienstleister erfolgreich (wieder-)hergestellt ist. Softwarehersteller können die Funktion zur Erzeugung entsprechender Nachrichten als Komfortmerkmal für Systemadministratoren in ihren Krankenhausinformationssystemen integrieren.

### **3.3.1 Durchführung der Inbetriebnahmeprüfung**

Das Krankenhaus übermittelt der Krankenkasse als Prüfdatensatz einen Antragsdatensatz vom Nachrichtentyp ARH. In diesem Prüfdatensatz wird der folgende Versicherte angegeben:

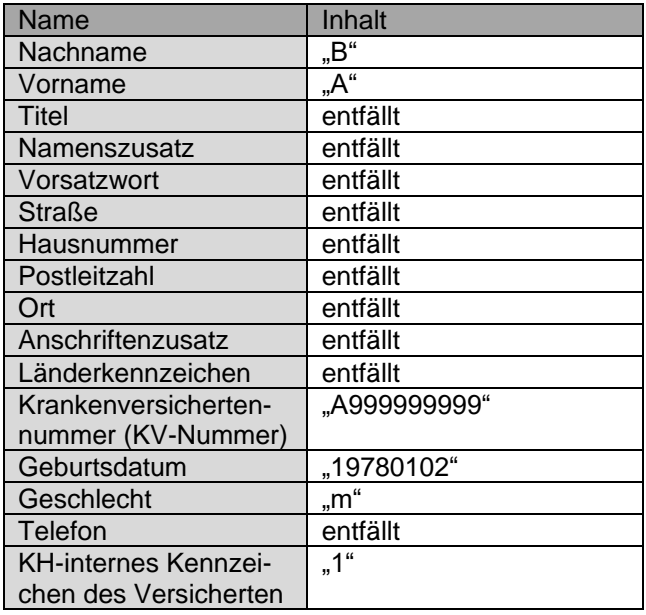

Darüber hinaus ist der Prüfdatensatz durch das Krankenhaus entsprechend der Vorgaben in Abschnitt 4.4 zu befüllen.

Die Krankenkasse oder deren Dienstleister verarbeitet den Prüfdatensatz in ihrem System. Dabei werden die Prüfungen gemäß Abschnitt 5.1 durchgeführt. Die Krankenkasse übermittelt als Antwort auf den Prüfdatensatz eine Fehlernachricht an das Krankenhaus. Die Fehlernachricht enthält alle festgestellten Fehler. In jedem Fall enthält die Fehlernachricht den Fehler "03001".

#### **3.3.2 Evaluation der Inbetriebnahmeprüfung**

Die Nutzung der Inbetriebnahmeprüfung durch die Krankenhäuser kann durch die Krankenkassen evaluiert werden. Eventuelle Auffälligkeiten werden die Vertragspartner gemeinsam auswerten und das Verfahren der Inbetriebnahmeprüfung auf dieser Grundlage -sofern nötiganpassen oder beenden, insbesondere bei Verdacht auf eine missbräuchliche Nutzung.

# 4 Datensatzbeschreibung der Nutzdaten

#### **4.1 Dateiaufbau**

Jede Nutzdatendatei besteht aus einem Header und einem Bodyelement, das die folgenden nachrichtentypabhängigen Nutzdaten enthält:

- Im Falle einer Antragsnachricht, die Versichertendaten nach Abschnitt 4.3 und die Antragsdaten nach Abschnitt 4.4.
- Im Fall einer Antwortnachricht, die Antwortdaten nach Abschnitt nach Abschnitt 4.5.
- Im Falle einer Fehlernachricht, die Fehlerdaten nach Abschnitt 4.6.
- Im Fall einer Stornonachricht, die Stornodaten nach Abschnitt nach Abschnitt 4.7.

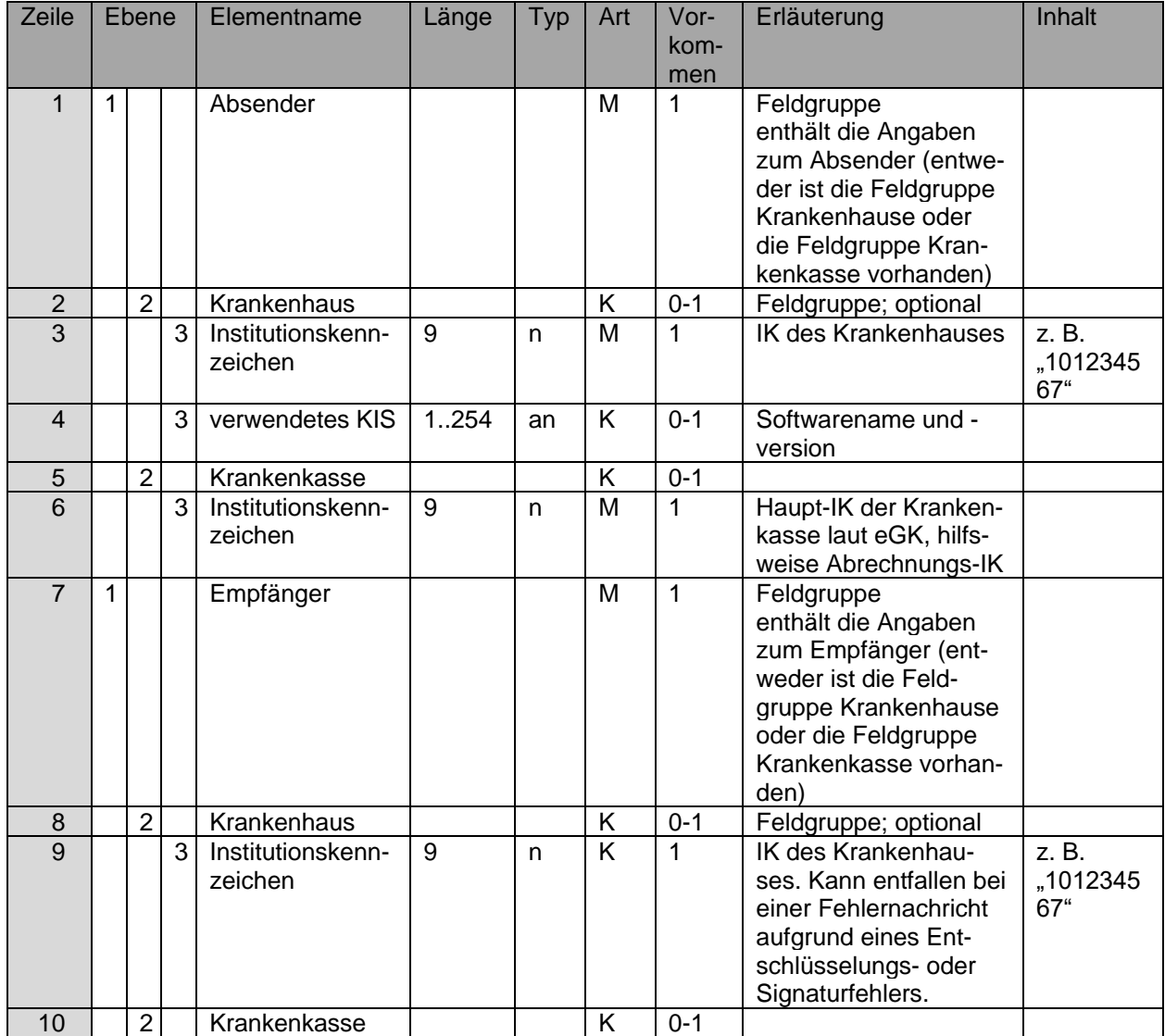

#### **4.2 Header**

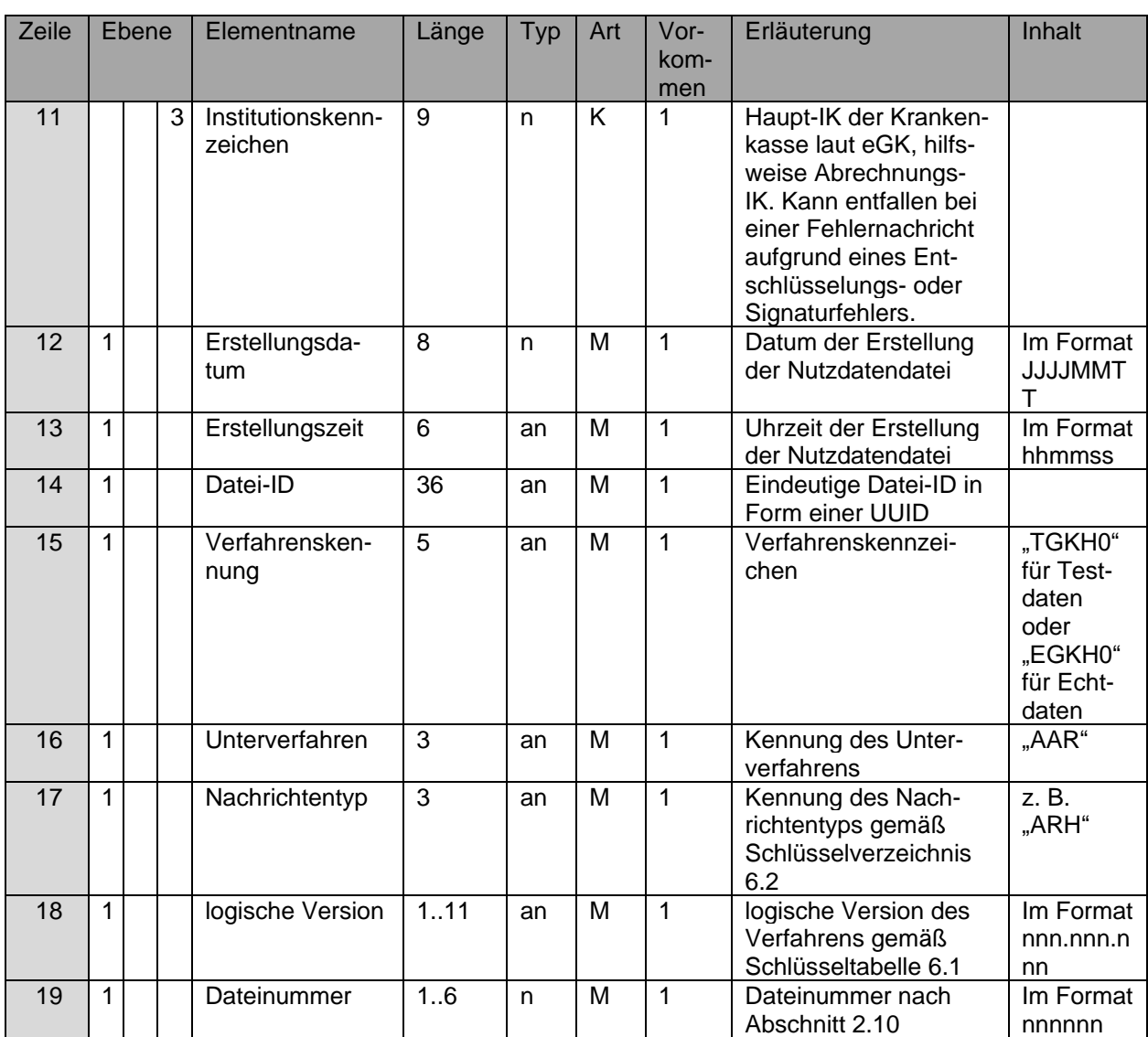

#### **4.3 Versichertendaten**

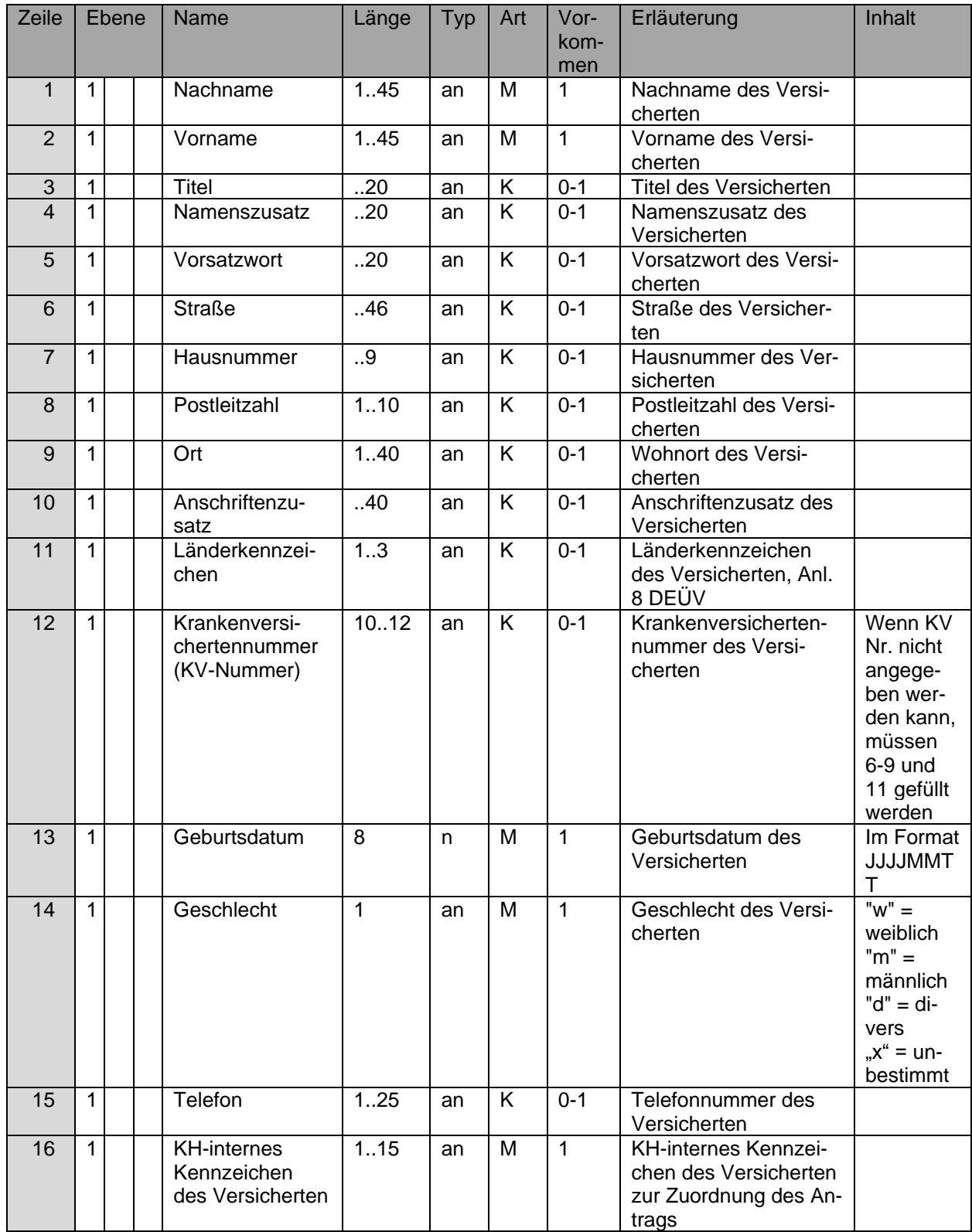

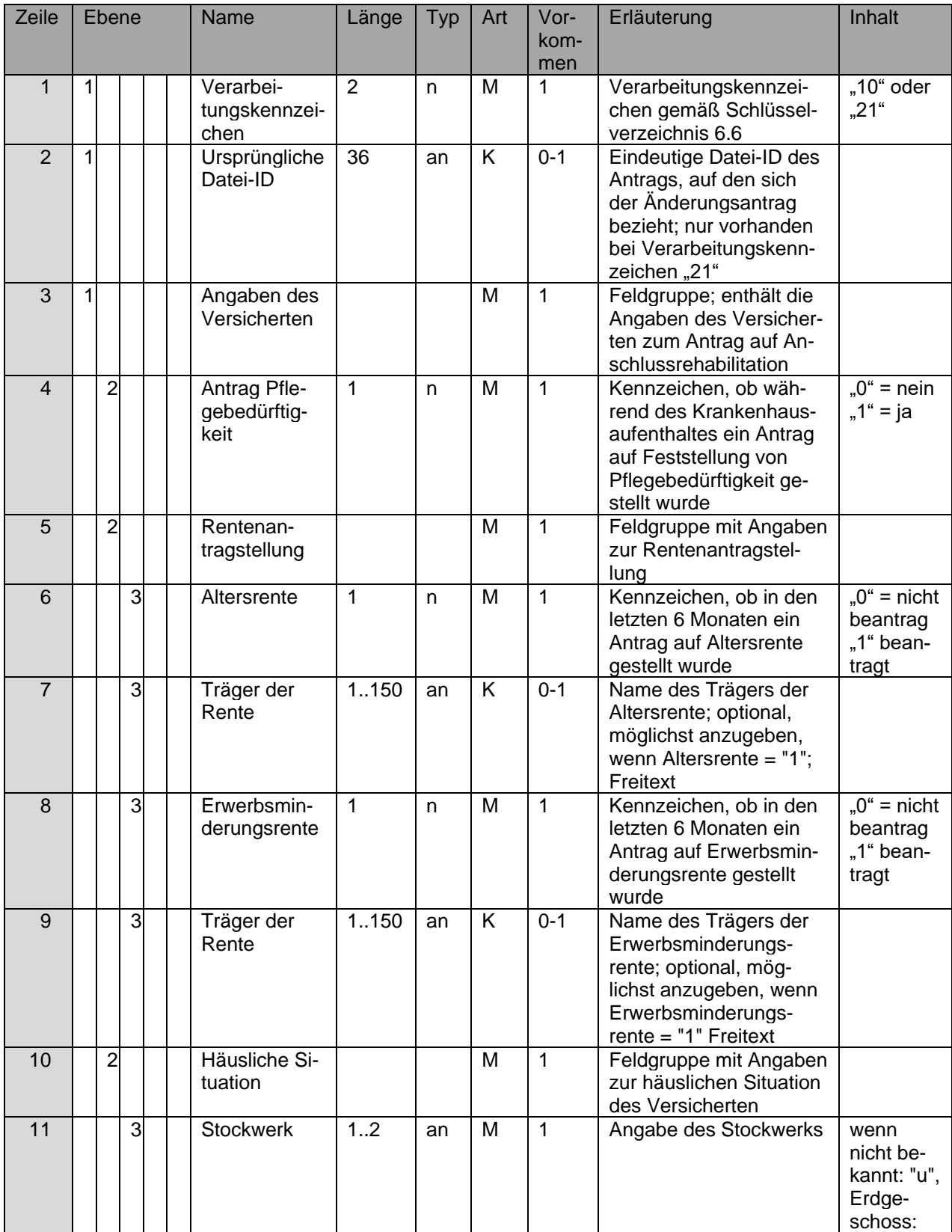

# **4.4 Antragsdaten Anschlussrehabilitation (ARH)**

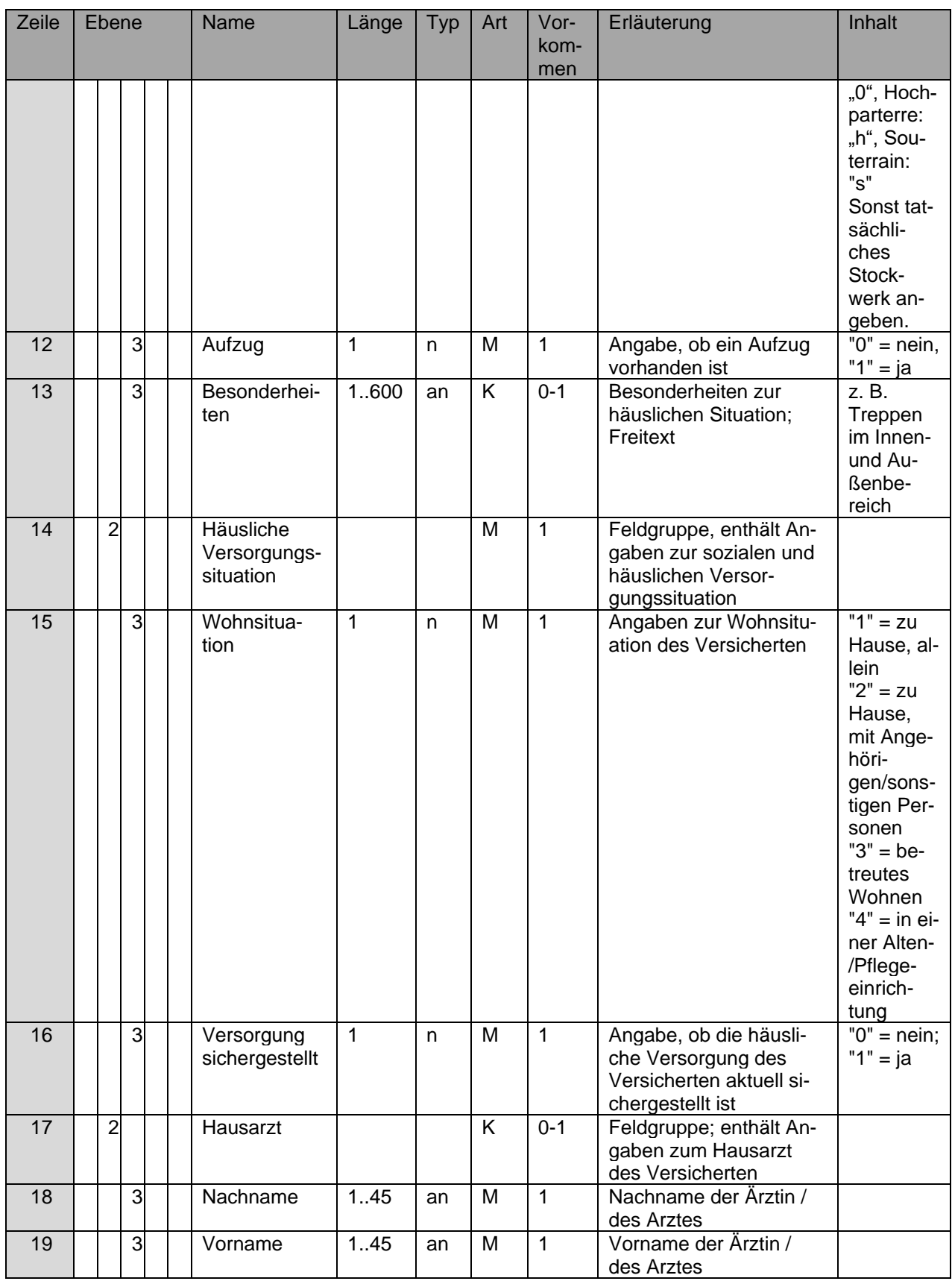

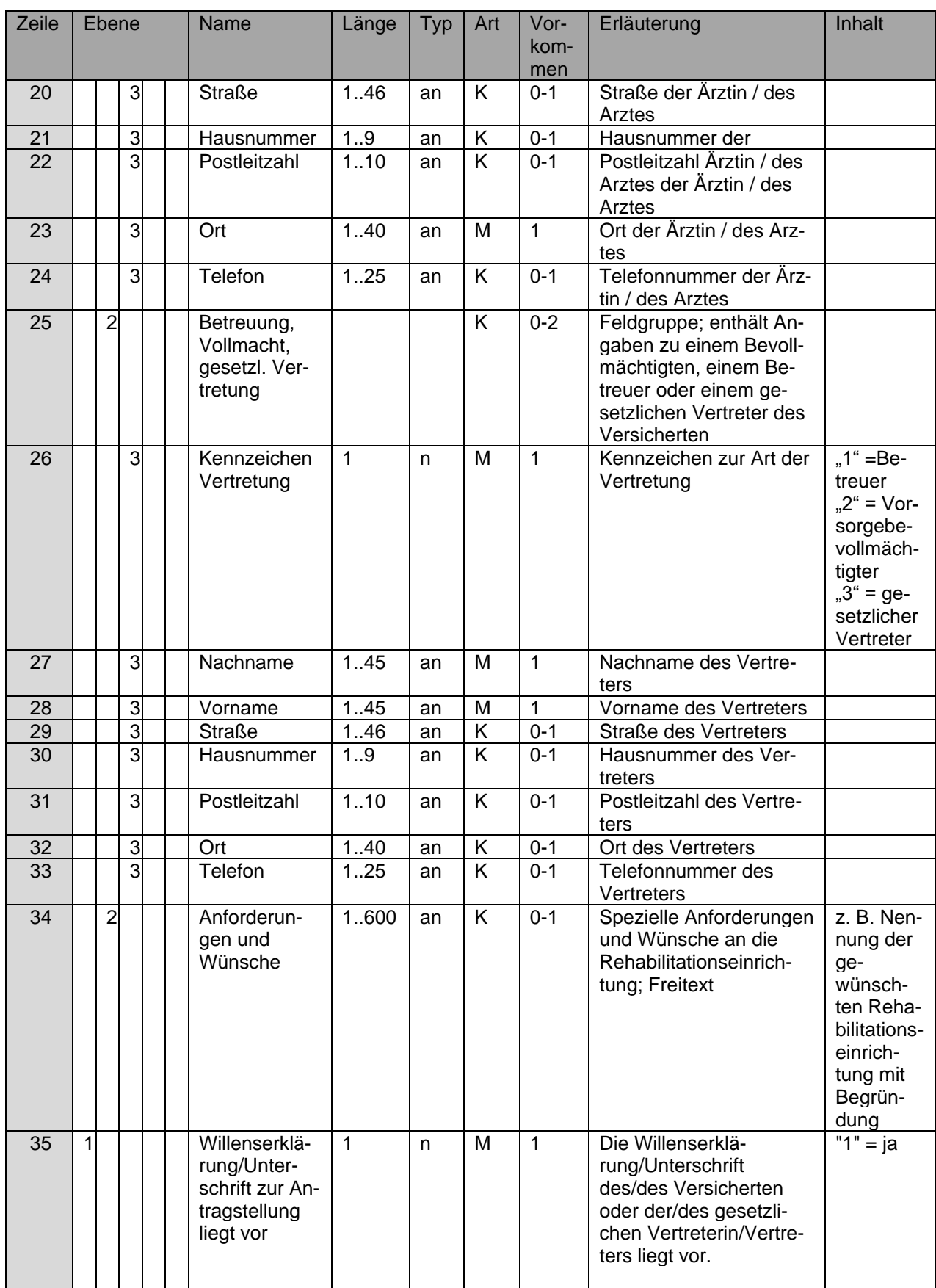

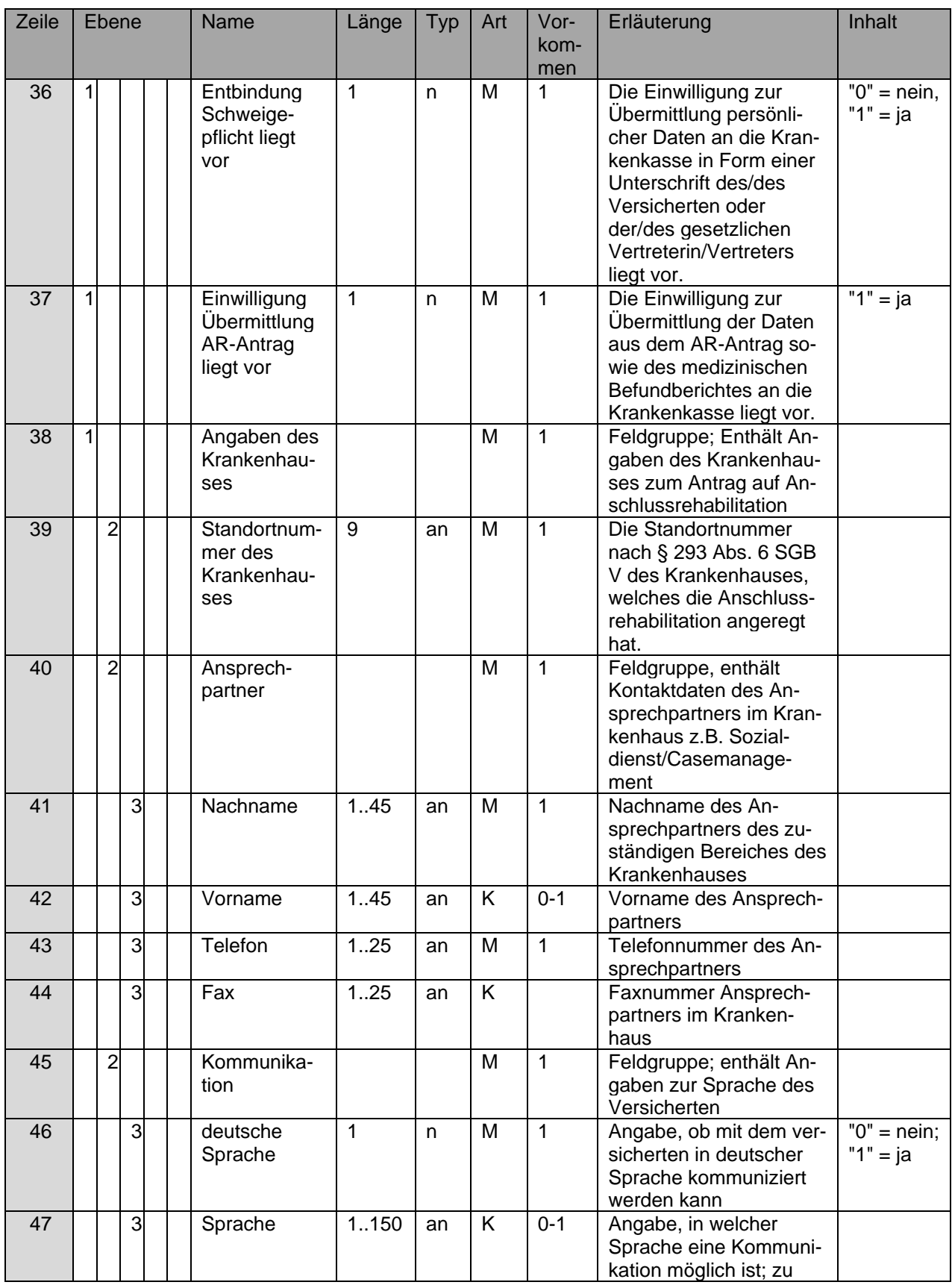

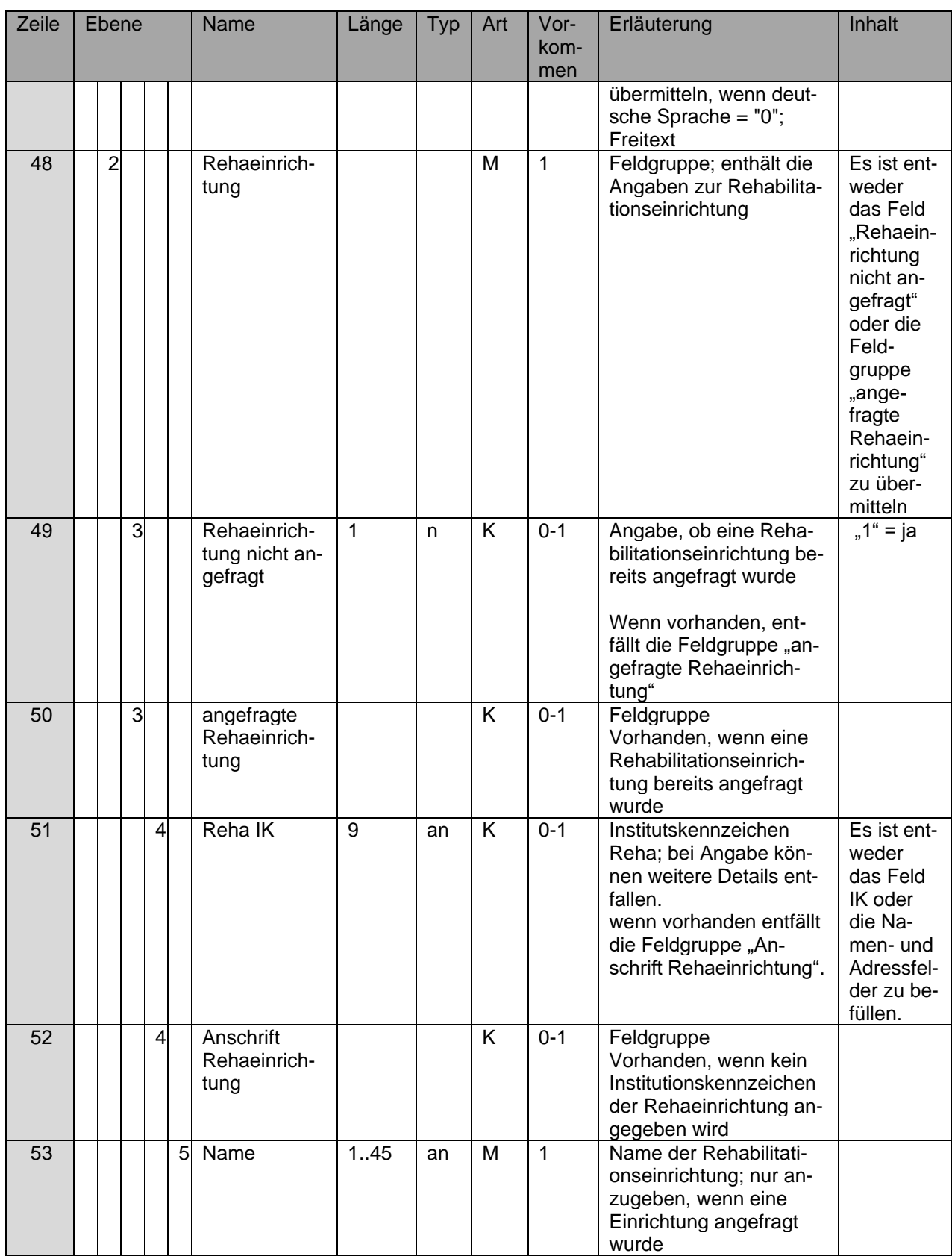

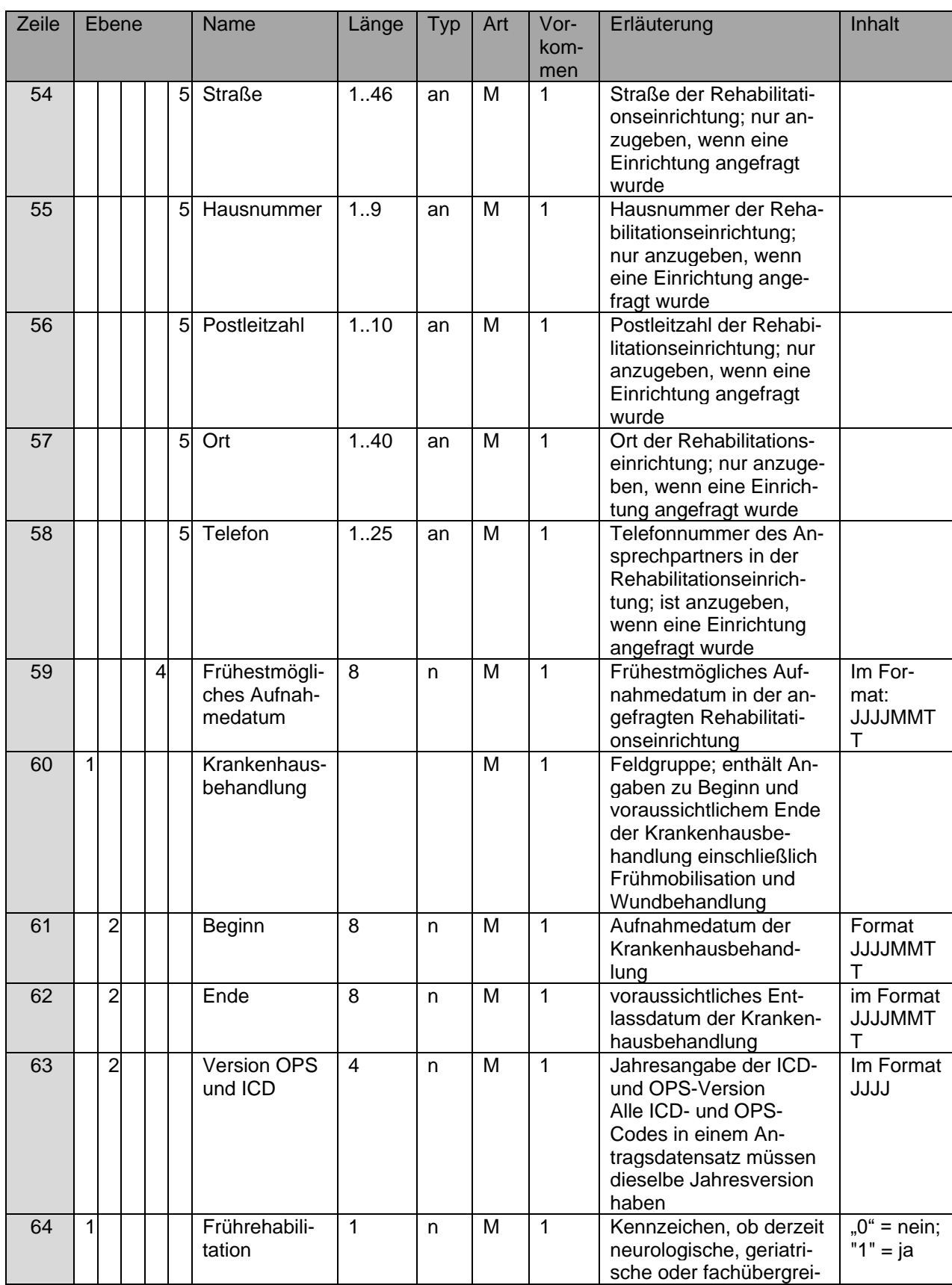

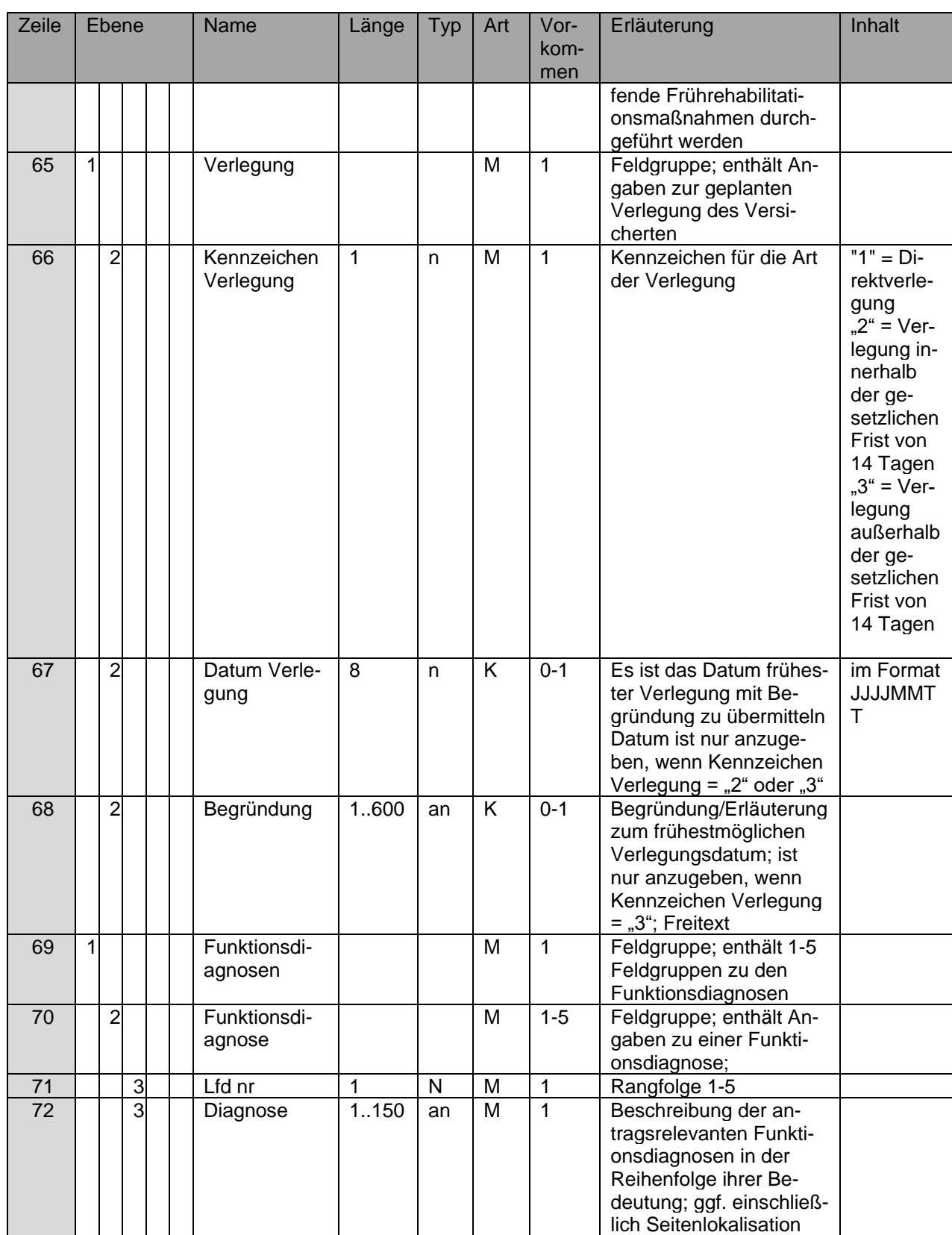

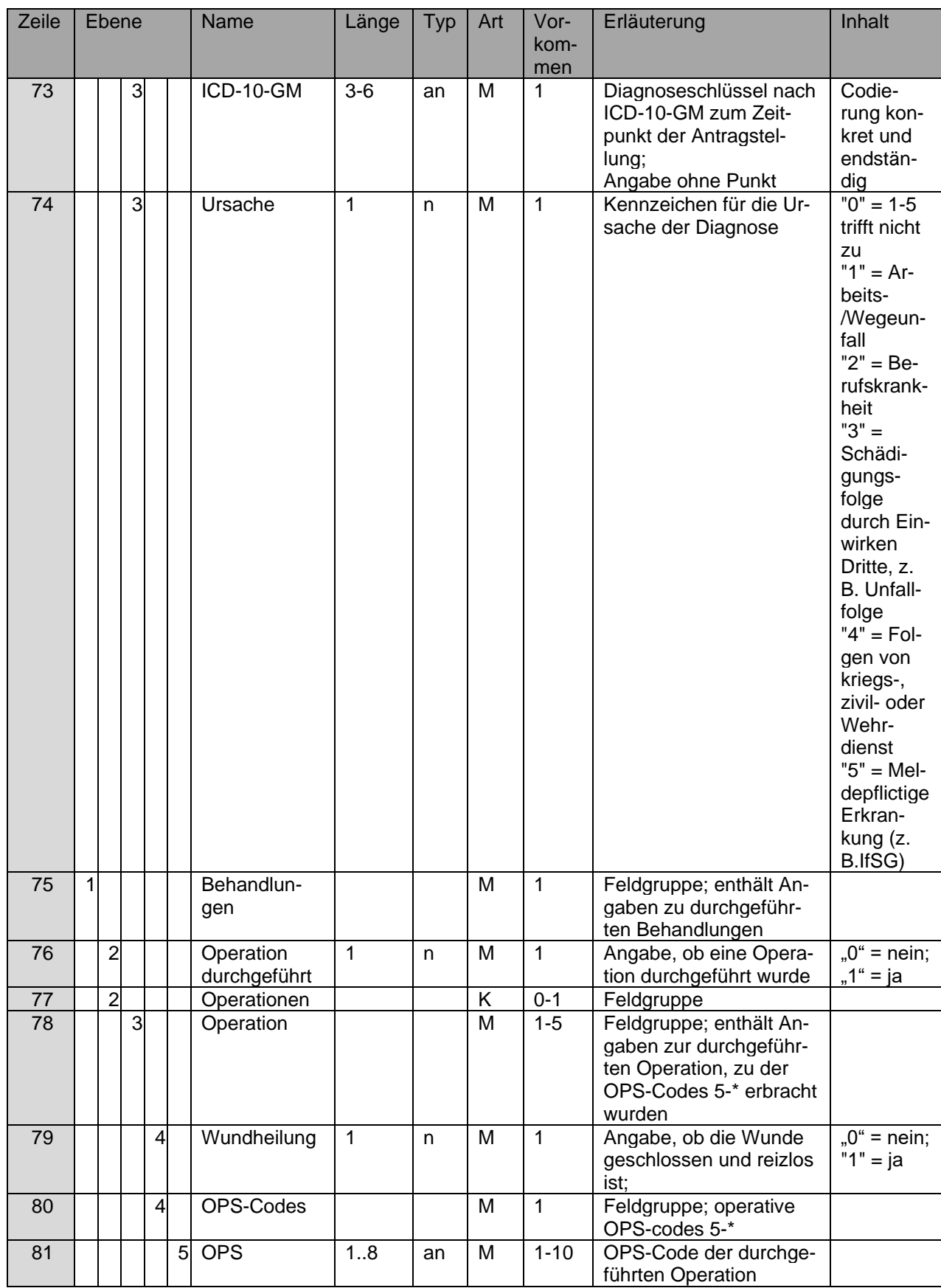

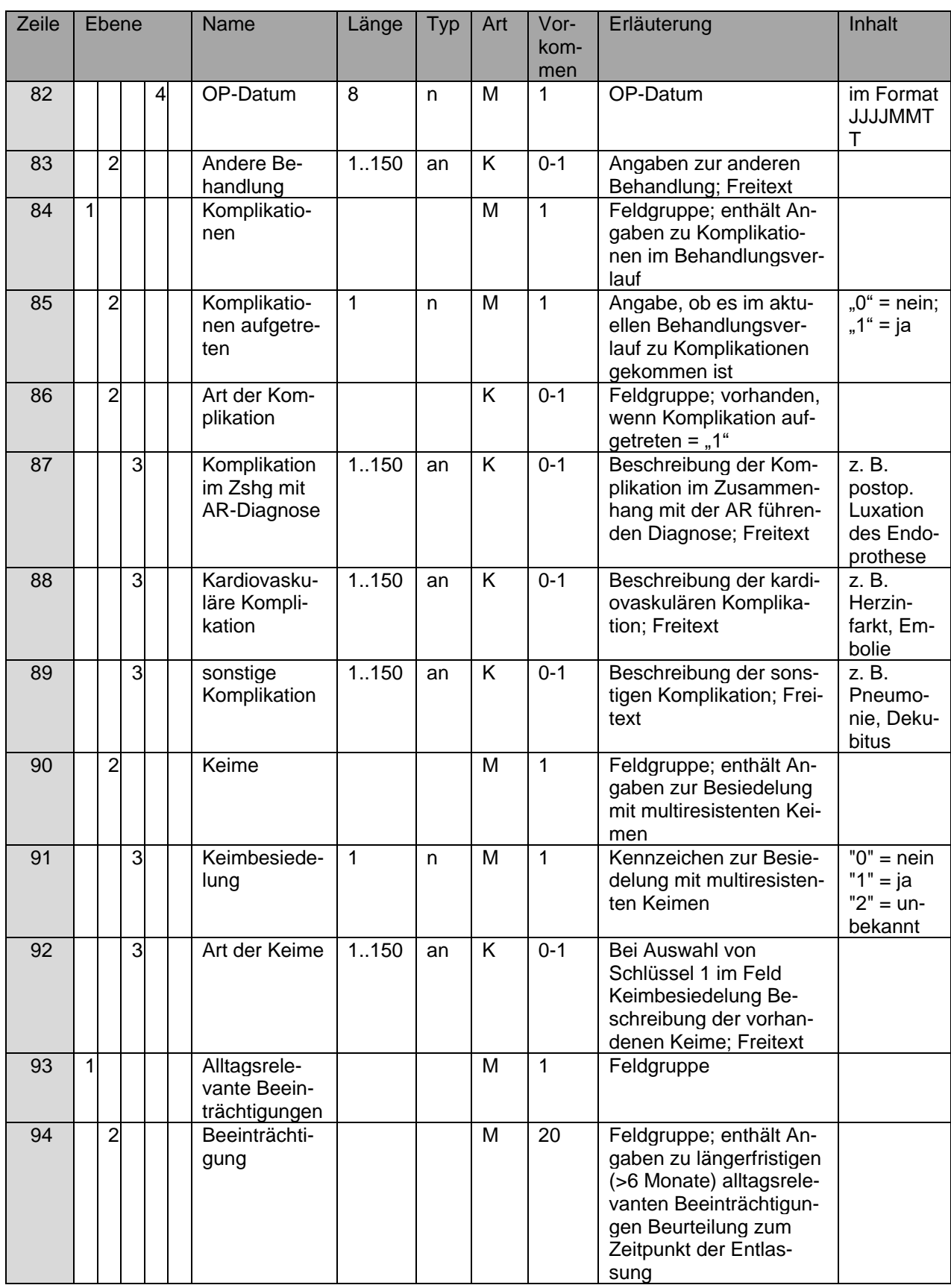

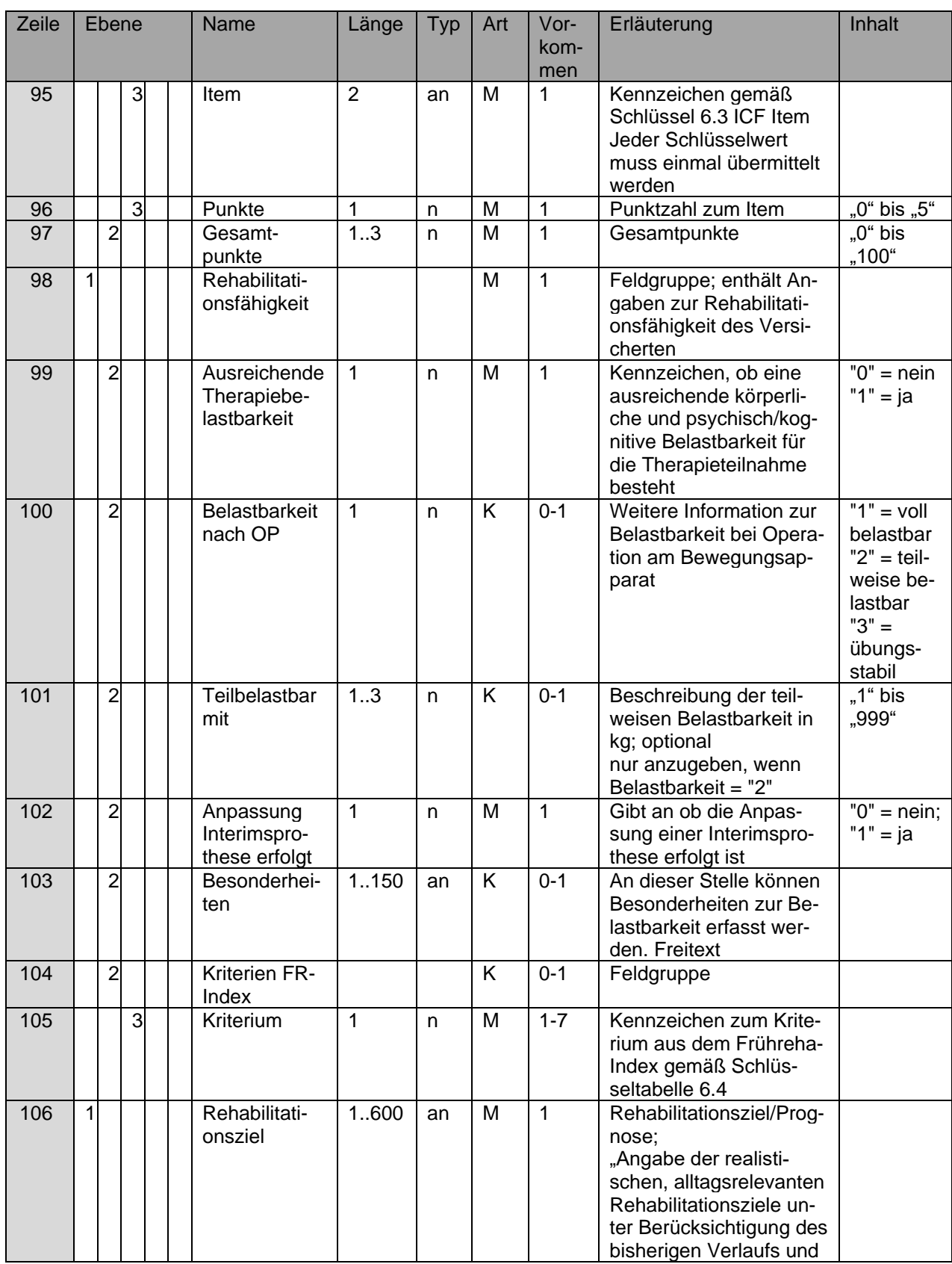

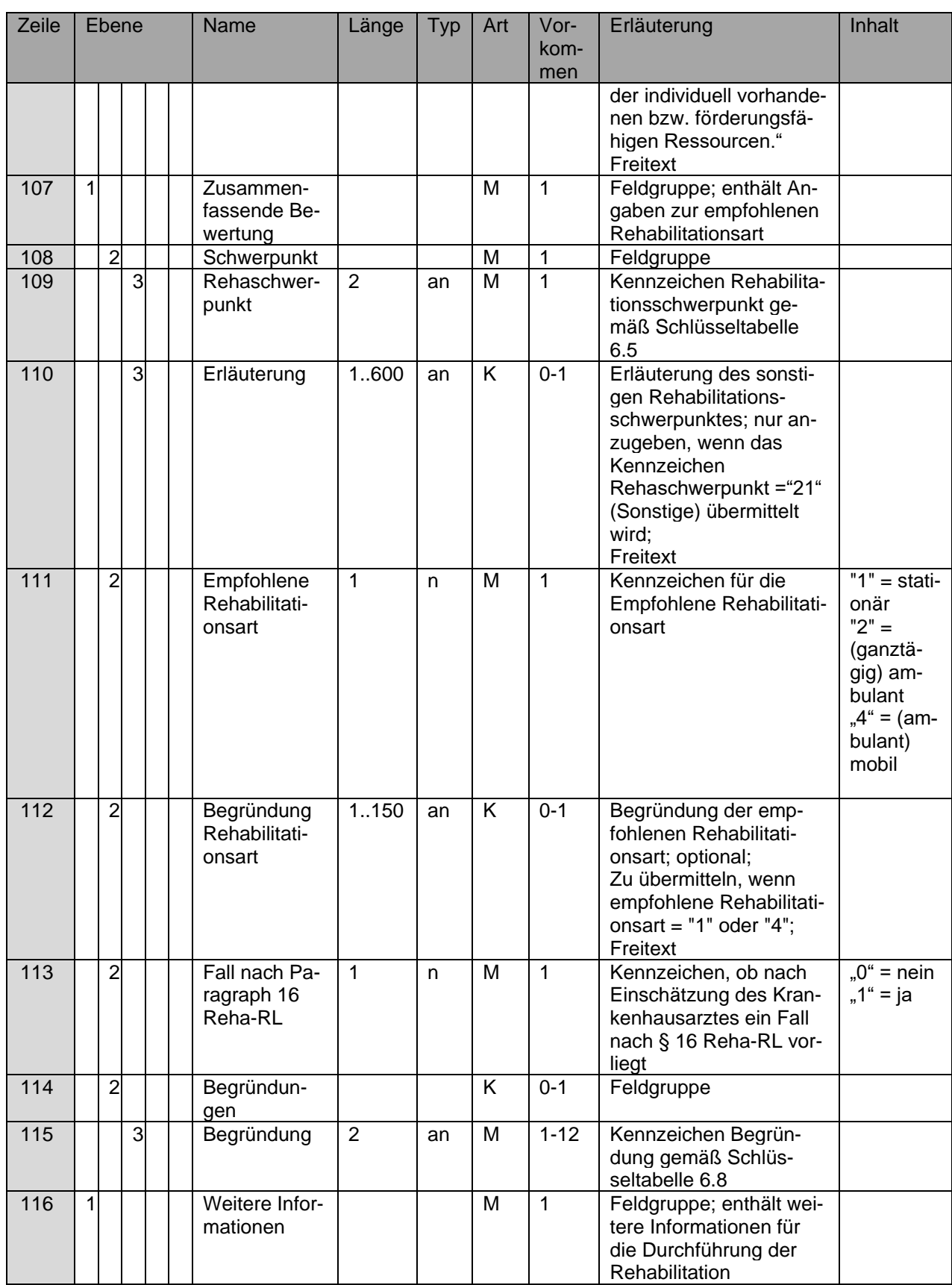

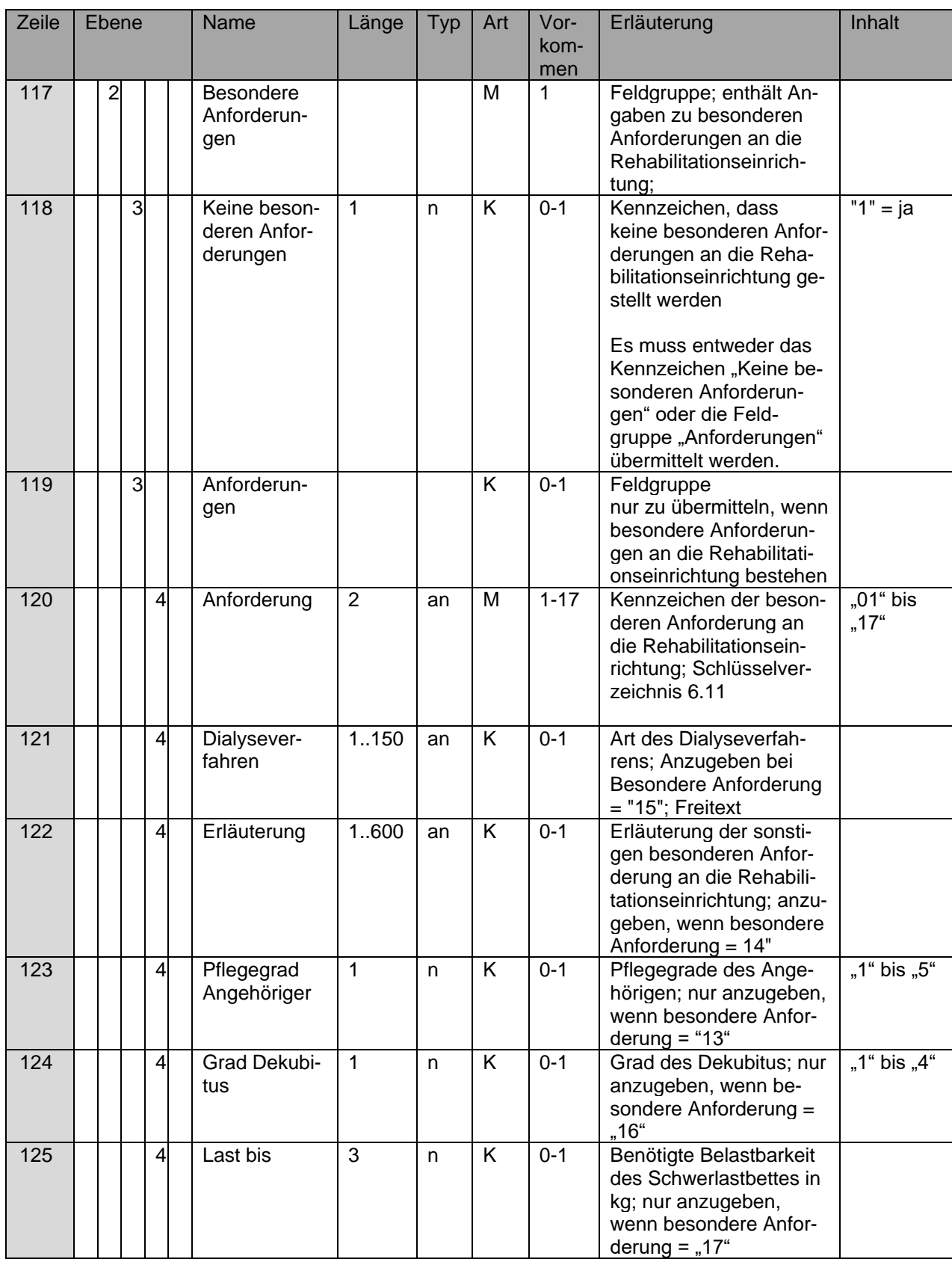

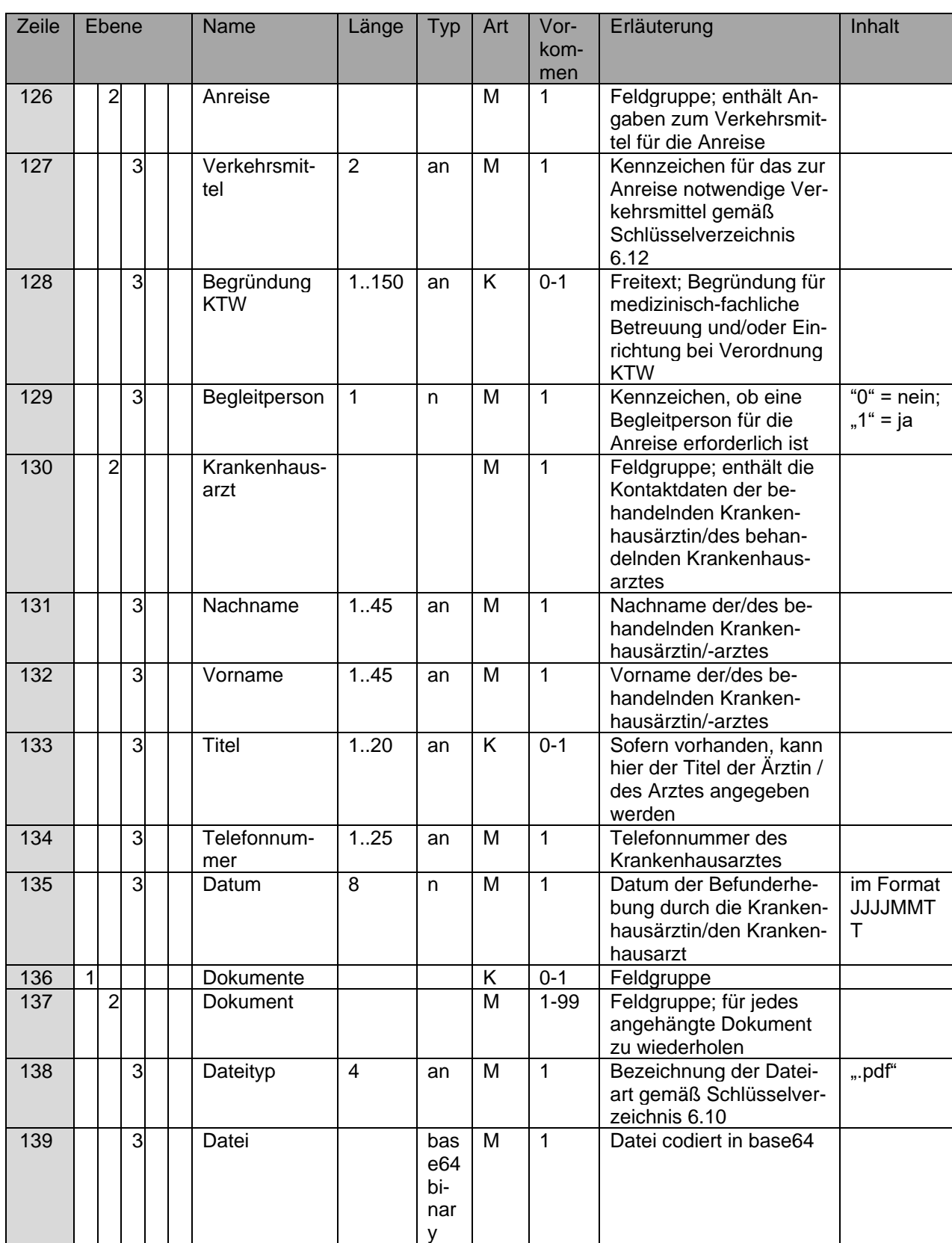

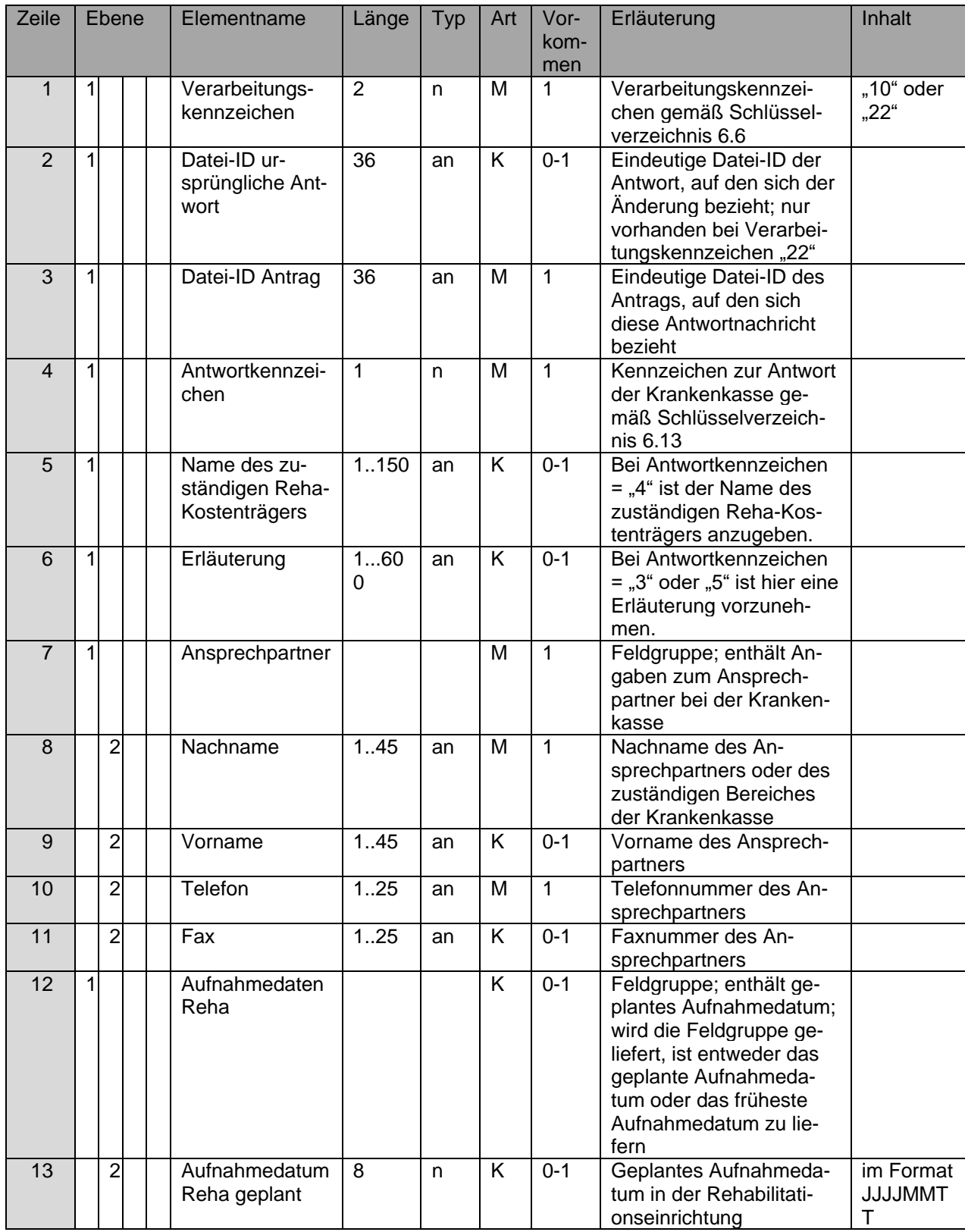

## **4.5 Antwort zum Antrag auf Anschlussrehabilitation (ARA)**

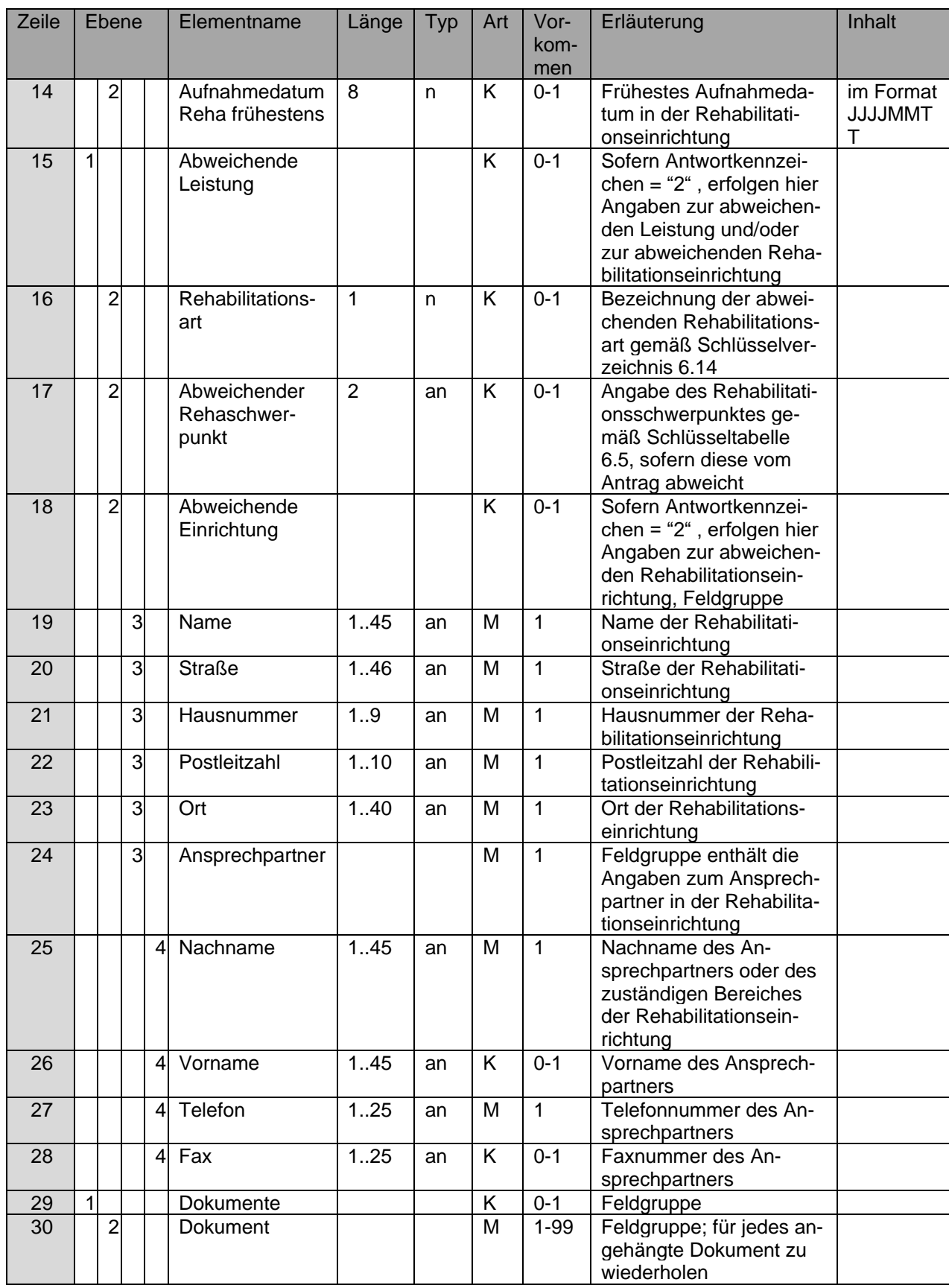

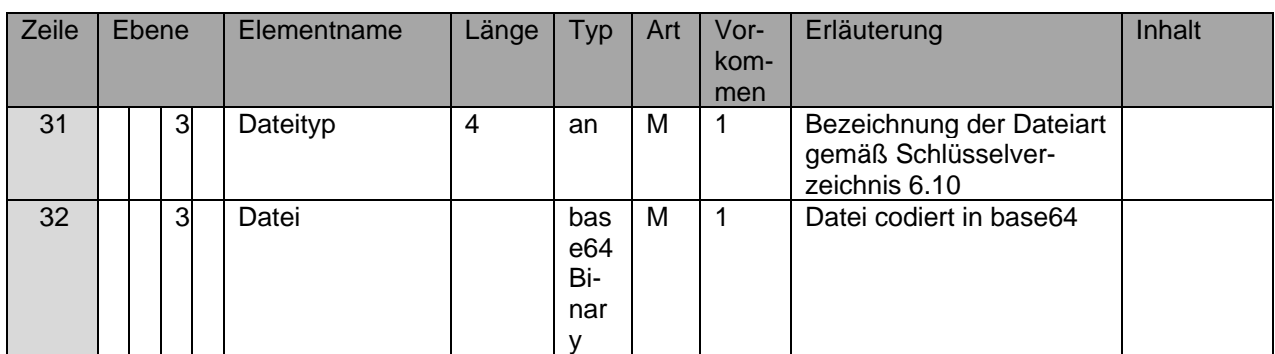

# **4.6 Fehlernachricht (FEH)**

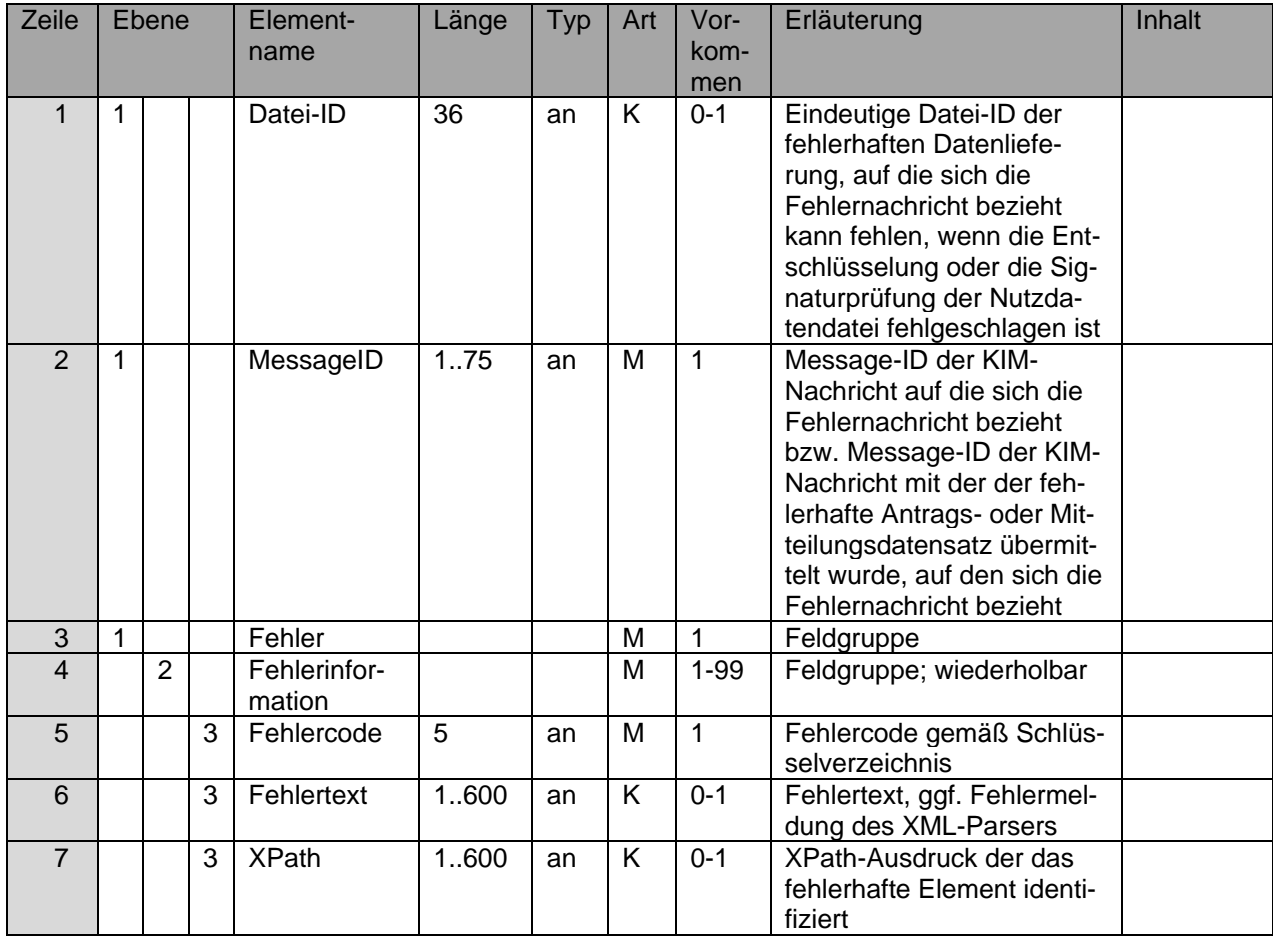

# **4.7 Stornonachricht (STO)**

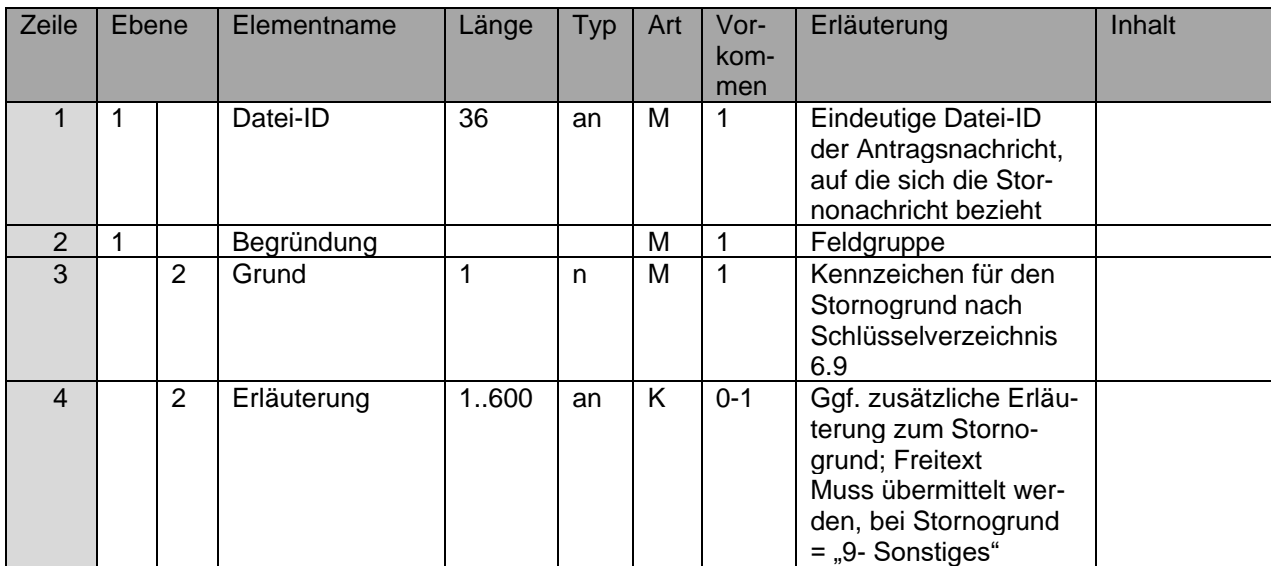

# 5 Fehler, Änderungen und Ersatzverfahren

#### **5.1 Fehlerverfahren**

Um die Datenübermittlung ohne Verzögerung durchzuführen, ist bei Fehlern eine sofortige Reaktion erforderlich. Als Reaktion auf technische Fehler erfolgt eine automatisierte Kennzeichnung durch Fehlermeldungen. Klärung fachlicher oder inhaltlicher Sachverhalte sind nicht Gegenstand des Fehlerverfahrens.

Das bedeutet, dass der Absender umgehend über die als fehlerhaft erkannten Daten informiert wird. Die Begründungen für die Zurückweisung sind dem Absender so weit wie möglich in nachvollziehbarer Form mitzuteilen. Sofern die Daten zur Erstellung einer Fehlernachricht auslesbar sind, erfolgt eine qualifizierte Fehlerbenachrichtigung an den Absender (Krankenhaus oder Krankenkasse). Falls eine qualifizierte Fehlernachricht gemäß Abschnitt 4.6 nicht elektronisch übermittelt werden kann, können Fehler zunächst per Telefon, Fax oder E-Mail kommuniziert werden. Die elektronische Übermittlung in Form einer Fehlernachricht wird nachgeholt, sobald der Hinderungsrund nicht mehr vorliegt. Der Absender ist verpflichtet, seinerseits unverzüglich die zurückgewiesenen Daten zu berichtigen und die korrigierten Daten erneut zu übermitteln. Das Verarbeitungskennzeichen bleibt dabei unverändert. Fehlernachrichten dürfen nicht mit einer Fehlernachricht beantwortet werden.

Die übermittelten Daten werden einer mehrstufigen Prüfung unterzogen.

Werden Fehler bei der Verarbeitung aufgedeckt (egal in welcher Prüfstufe), die zur Abweisung des Geschäftsvorfalls führen, muss eine Neuübermittlung erfolgen. Ist dies nicht möglich, ist das Ersatzverfahren anzuwenden.

Die Vereinbarungspartner stimmen darin überein, dass unspezifische Fehler nicht der inhaltlichen Kommunikation dienen. Der Fehlercode "03002" dient ausschließlich als Platzhalter für noch nicht ausspezifizierte objektivierbare Abweisungsgründe.

## **5.1.1 Vorprüfung**

Die Übertragungsdateien werden insbesondere auf ihre physikalische Lesbarkeit und auf Gültigkeit der Kommunikationspartner geprüft.

#### **5.1.2 Schema-Validierung und weitere Prüfungen**

Ist die Vorprüfung fehlerfrei verlaufen, erfolgt die Validierung der Übertragungsdateien. Bei der Validierung finden die Strukturprüfung, Syntaxprüfung und teilweise Schlüsselprüfungen statt. Die Lieferung muss im Sinne der XML-Schema-Prüfung valide sein. Bei einer Schemaverletzung wird die Datei zurückgewiesen.

Je nach Geschäftsvorfall wird die Reihenfolge der Elemente geprüft, innerhalb eines Elementes erfolgen die Prüfungen in Bezug auf Typ, Länge und Vorkommen sowie teilweise Inhalt (Kann- oder Muss-Feld). Einzelne Felder werden auf plausiblen Inhalt geprüft (z.B. Datum, Uhrzeit). Neben der XML-Schema-Prüfung werden elementübergreifende Prüfungen und Schlüsselprüfungen durchgeführt. Werden während der Validierung/Prüfung Fehler festgestellt, ist die Übertragungsdatei zurückzuweisen. Es ist in diesem Falle mit der Fehlernachricht gemäß Abschnitt 4.6 auch der Fehlertext des XML-Parsers an den Absender zu übermitteln.

Dies gilt auch für Fälle, bei denen der Krankenkasse keine Versichertendaten in ihrem Bestandssystem vorliegen.

#### **5.1.3 Feldübergreifende Prüfung und Verarbeitbarkeit**

Datenfeldübergreifende Syntaxvorgaben der Technischen Anlage, die nicht Bestandteil der XML-Schemavalidierung sind, werden geprüft. Inhalte einzelner Datenfelder werden datenfeldübergreifend plausibilisiert. Abweichungen von der definierten Datenstruktur oder Inhalten, die eine weitere Verarbeitung ausschließen, führen zu einer Abweisung in Form einer Fehlernachricht.

#### **5.2 Änderung von Anträgen und Genehmigungen**

#### **5.2.1 Funktionalität**

Das Änderungsverfahren gilt für Leistungsanträge und Genehmigungen, die geändert werden sollen. In diesen Fällen können sowohl der Antrag durch das Krankenhaus als auch die Antwort durch die Krankenkasse geändert werden. Zudem kann das Krankenhaus einen gestellten Antrag stornieren. Das Änderungsverfahren berührt nicht das Fehlerverfahren für programmtechnisch festgestellte Fehler, die zuvor zu Rückweisungen von einzelnen Dateien geführt haben.

#### **5.2.2 Technische Umsetzung**

Voraussetzung für die Änderung bereits übermittelter Daten ist deren eindeutige Identifizierung, d. h. die Zuordnung zu einem Antrag oder zu einer Antwort.

#### **Identifizierende Merkmale**

Jeder Antrag und jede Antwort werden durch die Datei-ID eindeutig identifiziert. Dies ermöglicht dem Krankenhaus und der Krankenkasse eine eindeutige Zuordnung einer Änderung zu einem Antrag und bzw. einer Antwort.

#### **Allgemeine Verfahrensregeln**

Im Datenübermittlungsverfahren können einzelne Anträge oder Genehmigungen geändert werden. Zur Kennzeichnung einer Änderungsnachricht werden entsprechende Funktionsinformationen (Verarbeitungskennzeichen) übermittelt. Eine Änderungsnachricht beinhaltet immer einen vollständigen Antrags- oder Antwortdatensatz, der sich hinsichtlich des Verarbeitungskennzeichens und der geänderten Angaben vom ursprünglichen Datensatz unterscheidet. Die Verarbeitungskennzeichen ergeben sich aus Schlüsselverzeichnis 6.7. Mit einer Änderungsnachricht zu einem gestellten Antrag muss sowohl eine neue eindeutige Datei-ID als auch die ursprüngliche Datei-ID übermittelt werden.

Die erstmalige Übermittlung einer ARH-Nachricht (VKZ 10) legt für alle nachfolgenden Antworten und Nachrichten die zu verwendende logische Version fest.

#### **Stornierungen**

Bei der Stornierung eines Antrags wird der ursprüngliche Antragsdatensatz nicht vollständig erneut übermittelt. Stattdessen sendet das Krankenhaus eine Stornonachricht nach Kapitel 4.7, die die Datei-ID der zu stornierenden Datei (Antrag) und den Grund der Stornierung enthält. Verstirbt ein Versicherter im Krankenhaus, soll eine Stornierung des Antrags mit Stornogrund "4" erfolgen.

### **5.3 Ersatzverfahren**

Um im Falle einer technischen Störung die notwendigen Antragsinformationen an die Krankenkasse übermitteln zu können, wird ein papiergebundenes Ersatzverfahren angewendet. Hierzu übermittelt das Krankenhaus einen mittels Stylesheets erzeugten Ausdruck (DIN-A4- Format) des Antragsdatensatzes auf geeignetem Wege an die Krankenkasse. Die Krankenkasse übermittelt ihrerseits die Antwort ebenfalls in Papierform an das Krankenhaus. Eine zusätzliche Übermittlung der Datensätze in elektronischer Form in derselben Sache erfolgt nicht.

Dieses Verfahren gilt analog für Fälle, in denen keine Einwilligungserklärung des Versicherten zur elektronischen Datenübermittlung nach § 301 Abs. 3 SGB V vorliegt.

# 6 Schlüsselverzeichnisse

## **6.1 Logische Version**

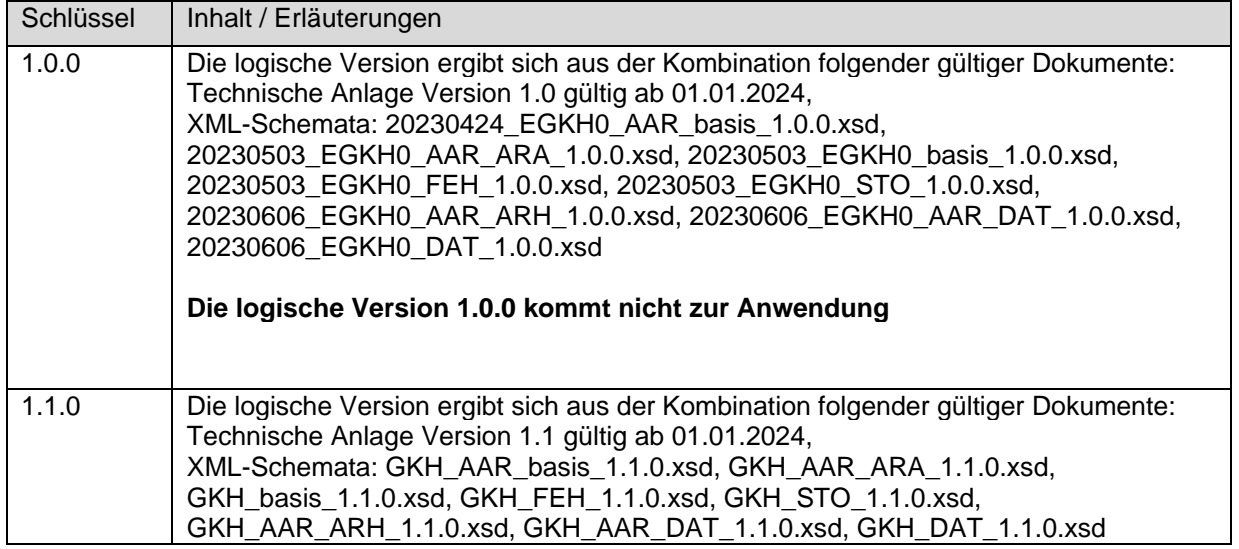

## **6.2 Nachrichtentyp**

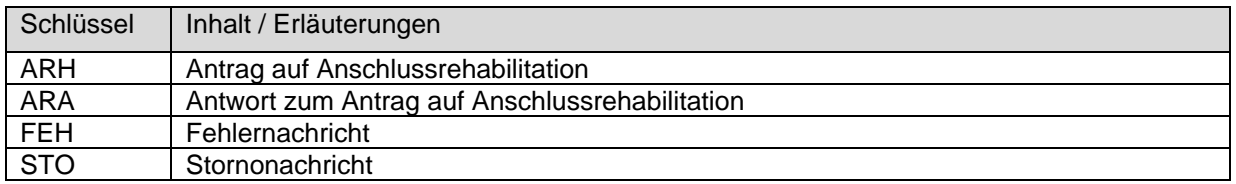

### **6.3 ICF-Item**

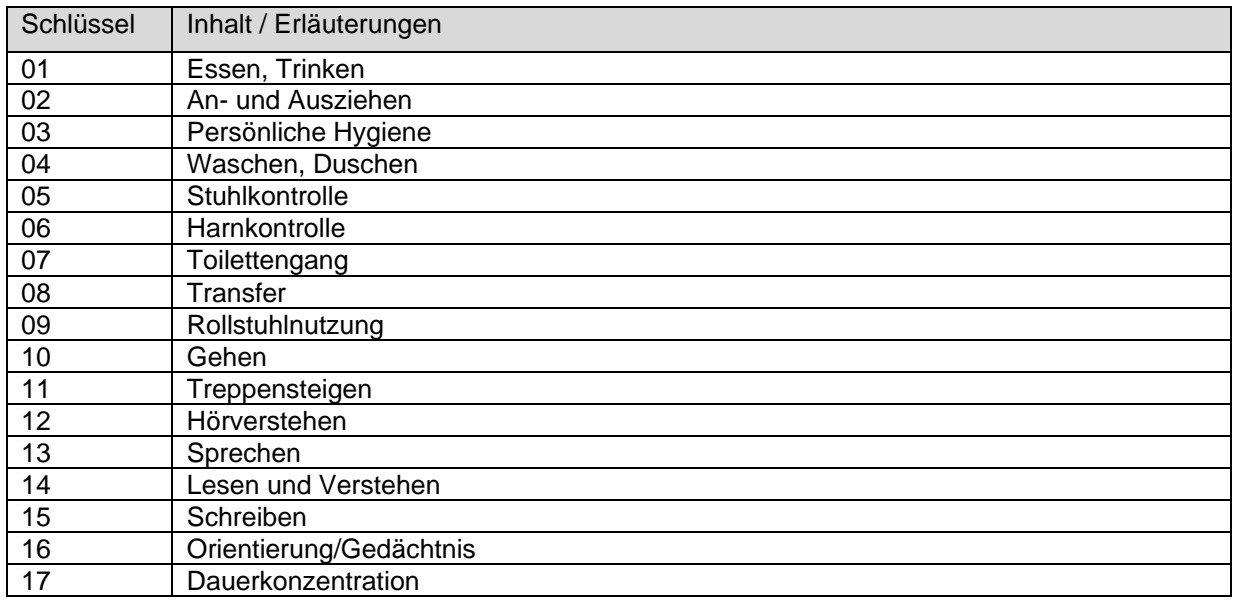

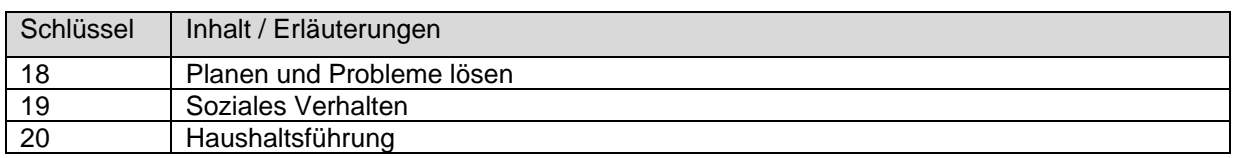

## **6.4 Kriterium Frühreha-Index**

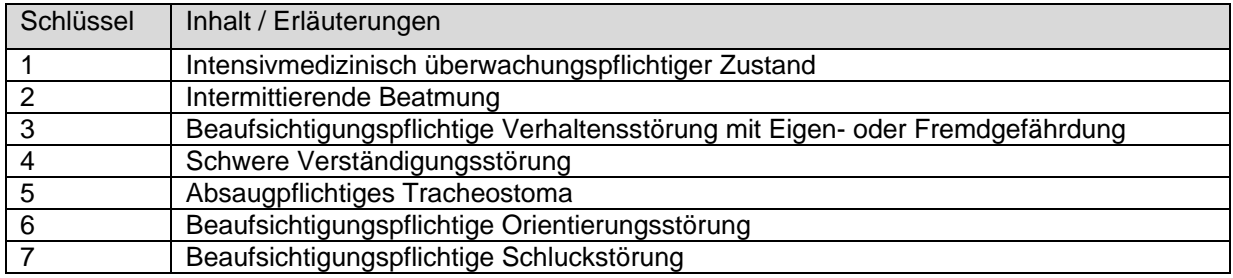

## **6.5 Kennzeichen Rehabilitationsschwerpunkt**

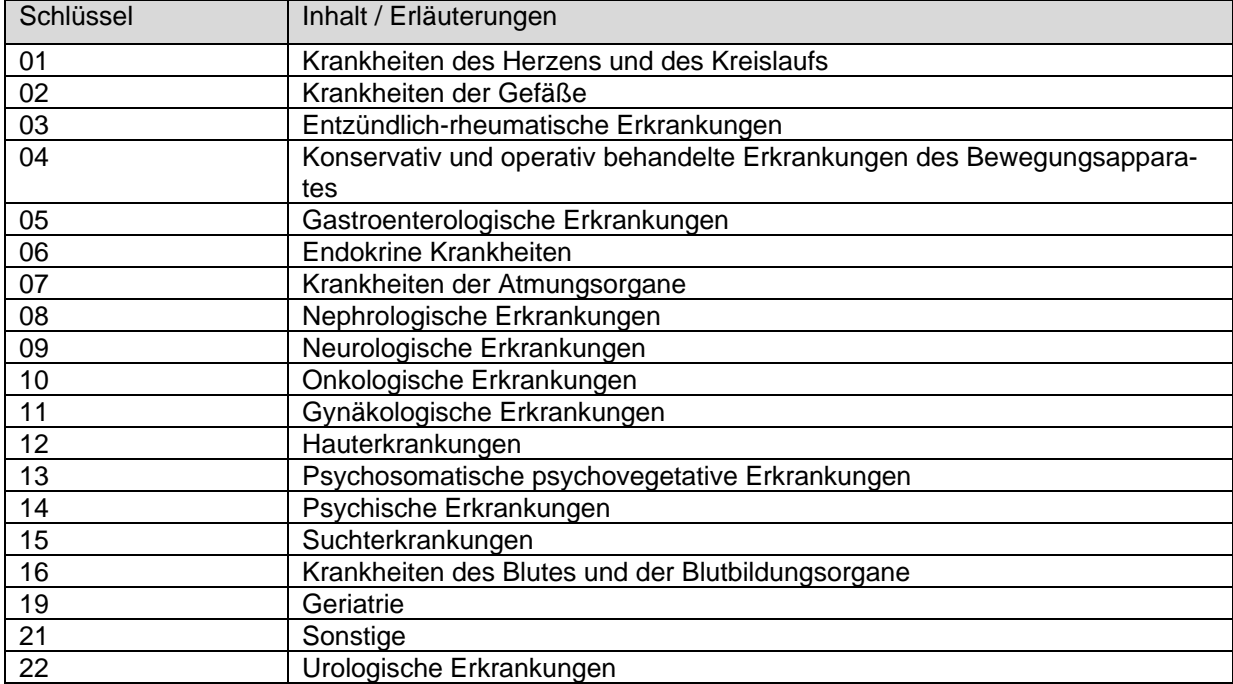

# **6.6 Verarbeitungskennzeichen**

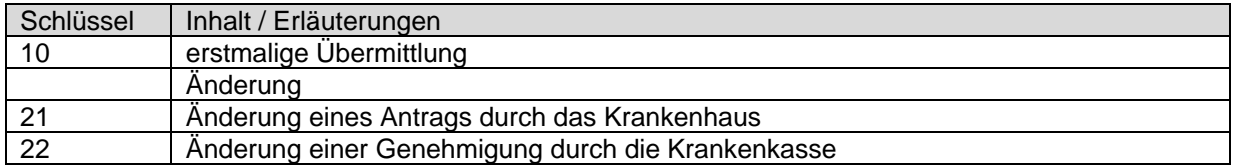

#### **6.7 Fehlercodes**

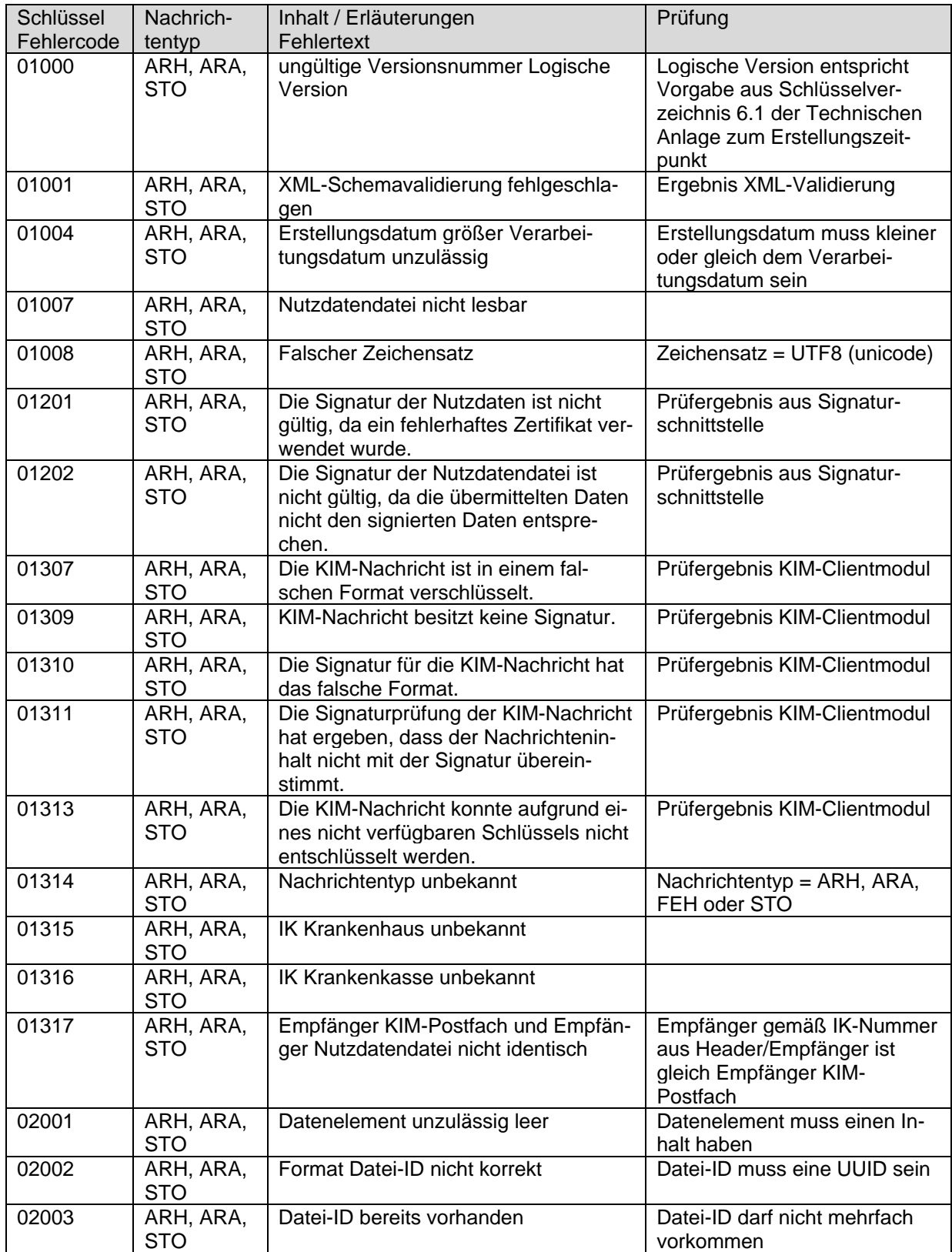

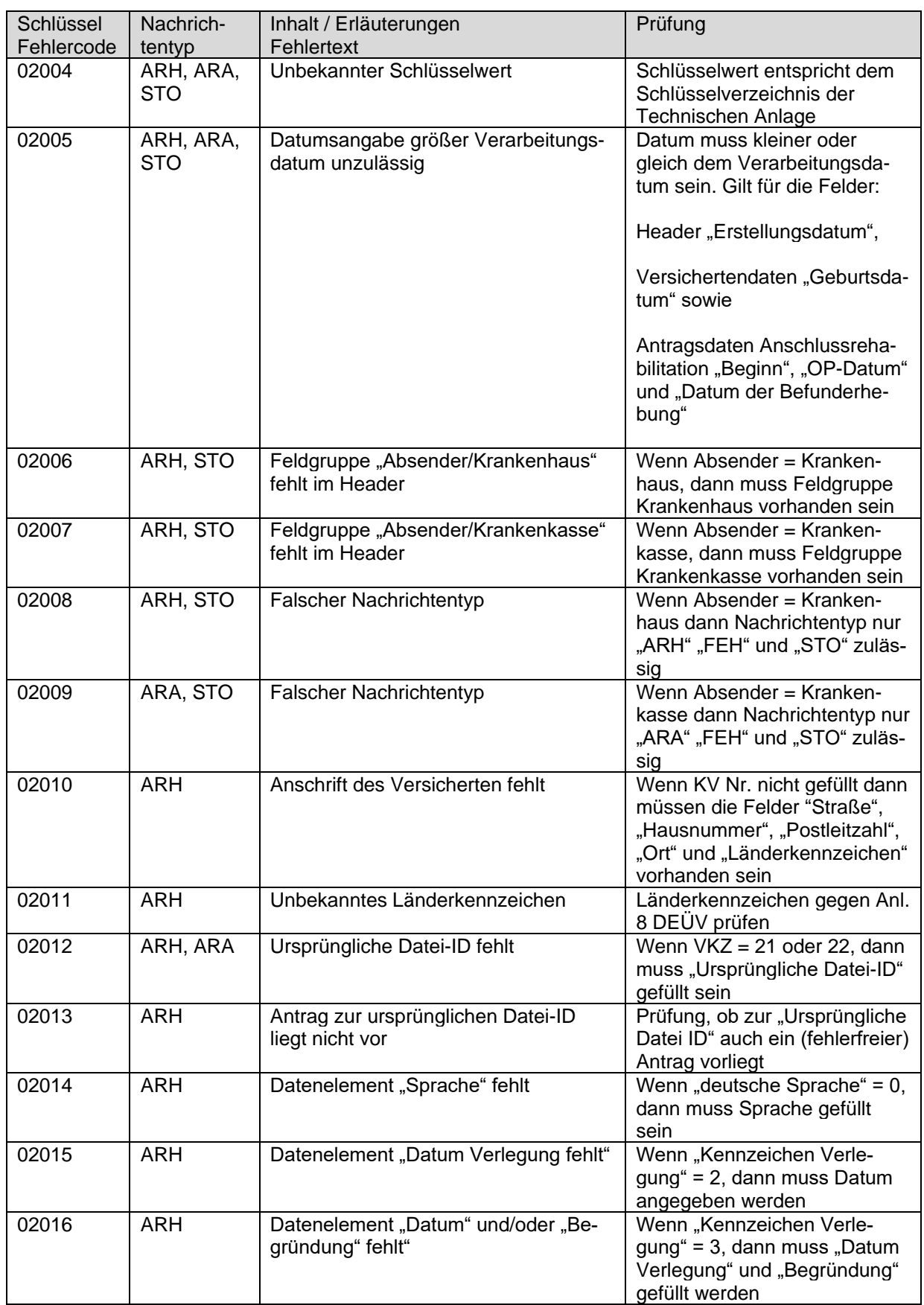

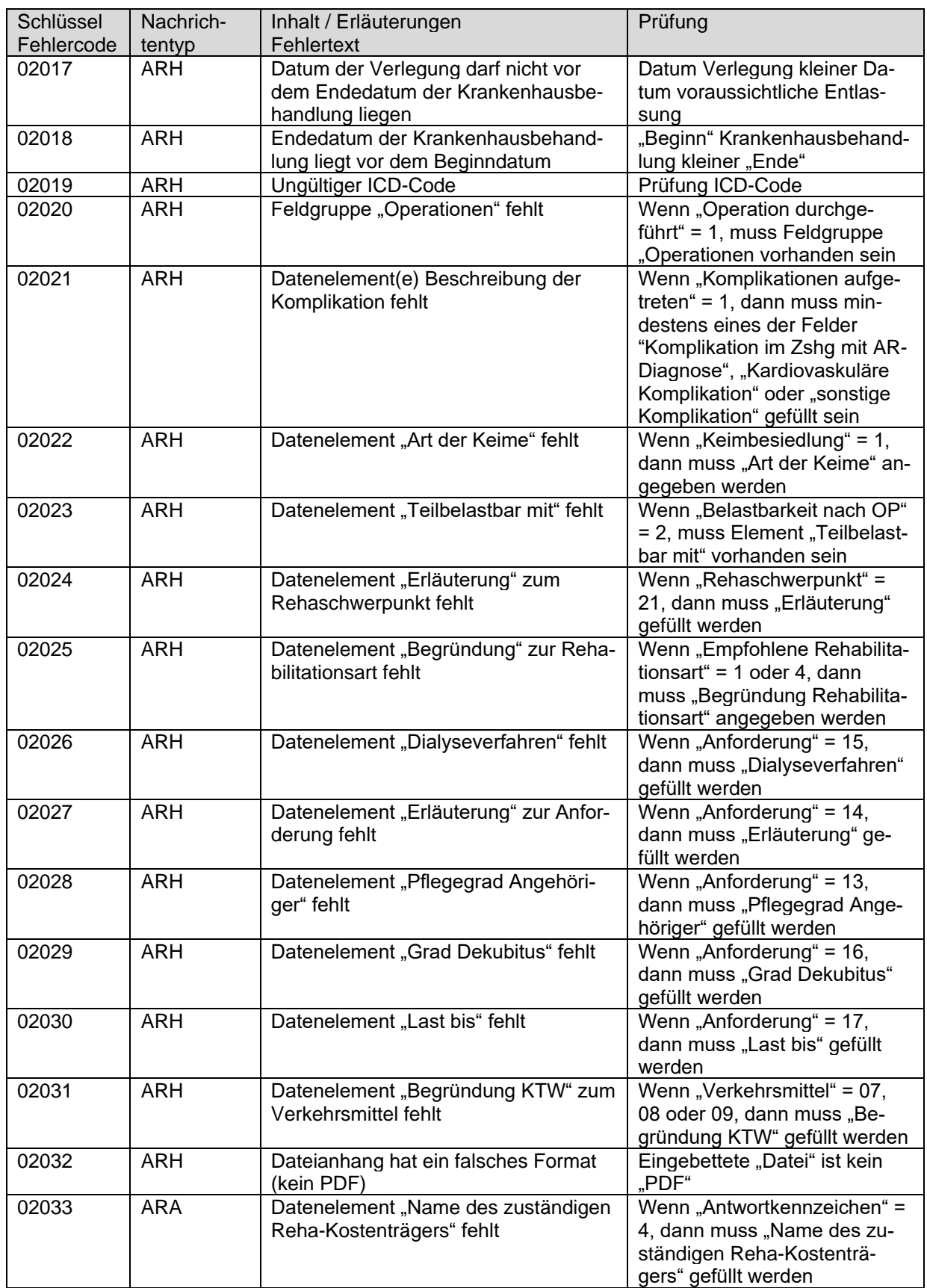

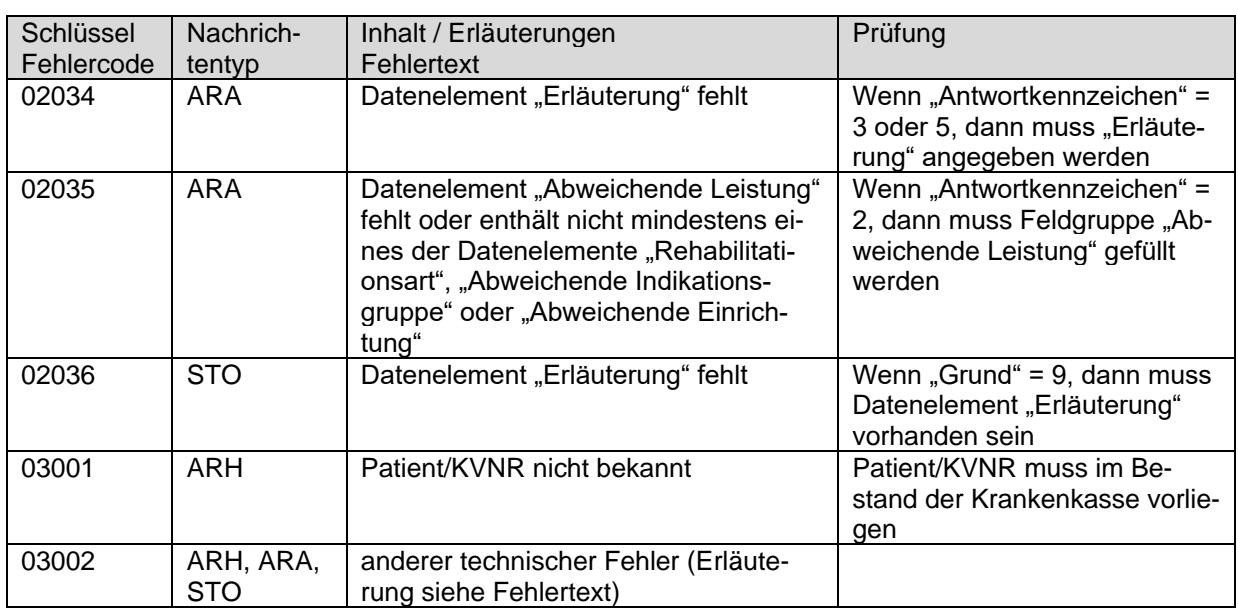

# **6.8 Kennzeichen Begründung § 16 Reha-RL**

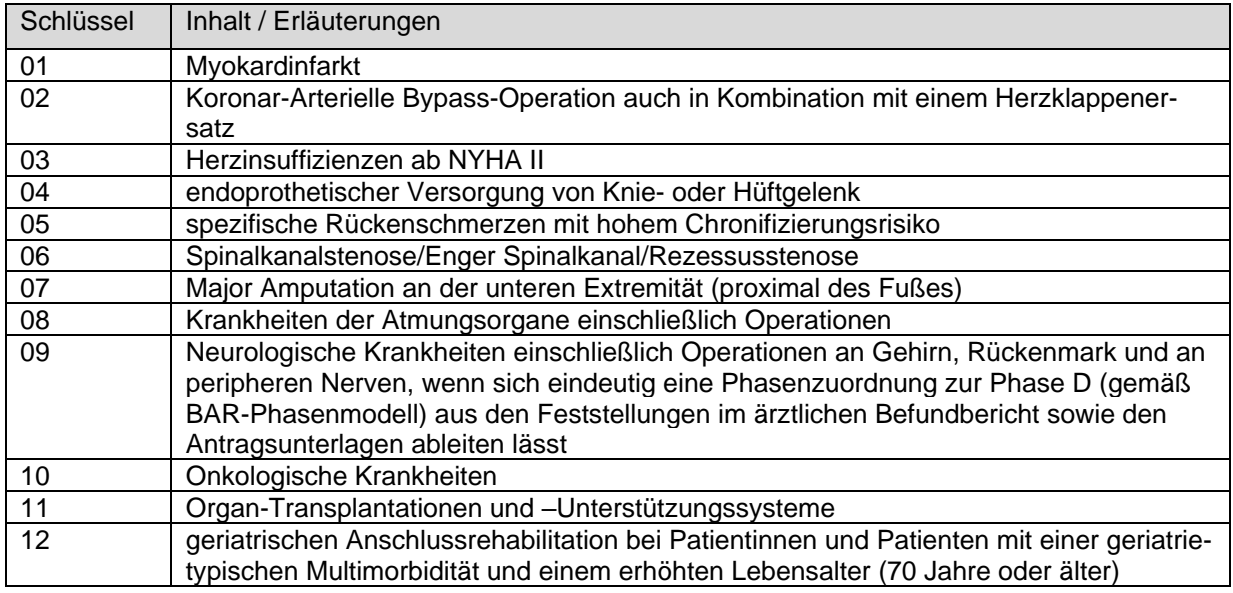

## **6.9 Stornogrund**

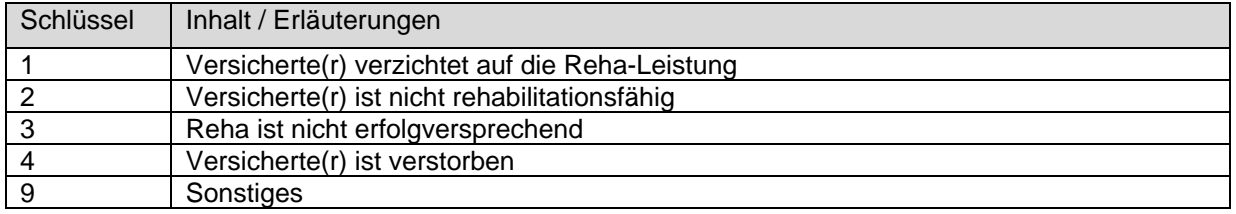

#### **6.10 Dateiart**

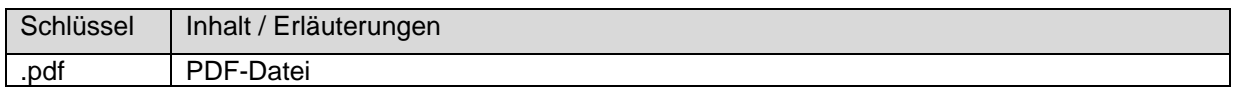

Seite 44 von 44

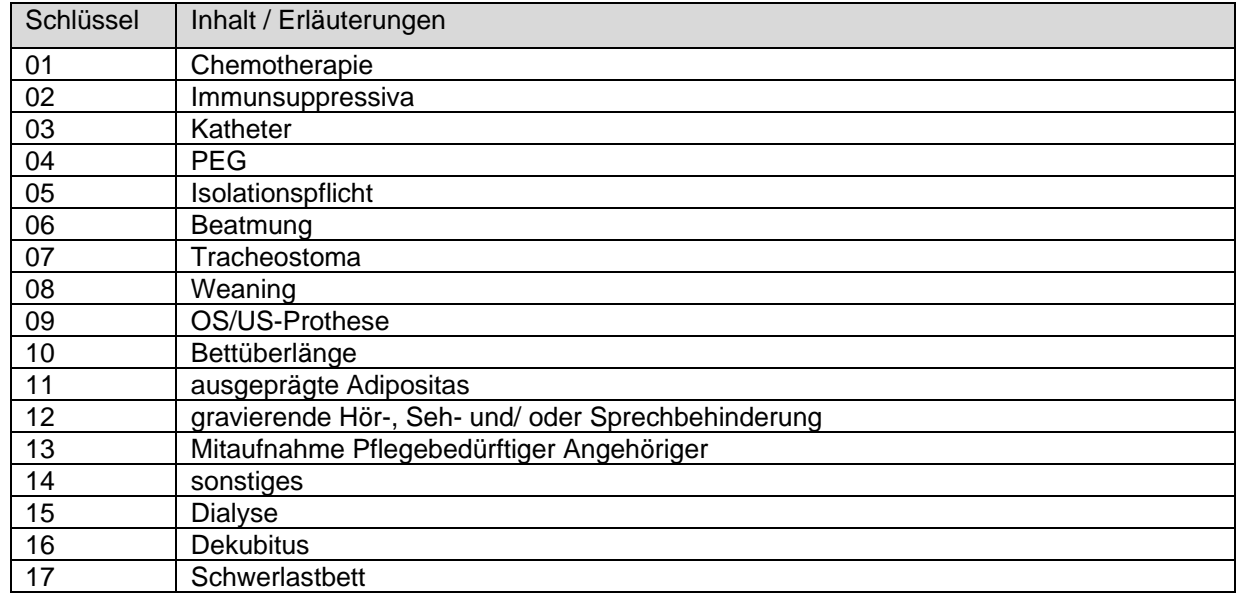

## **6.11 Kennzeichen Besondere Anforderung**

## **6.12 Verkehrsmittel**

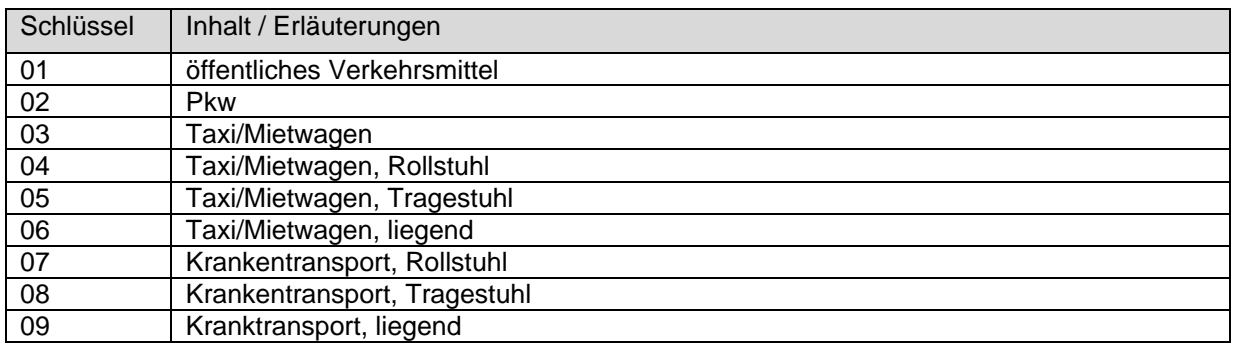

#### **6.13 Antwortkennzeichen**

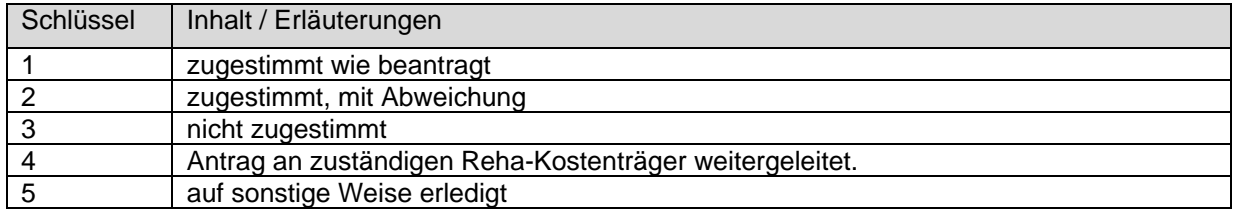

## **6.14 Rehabilitationsart**

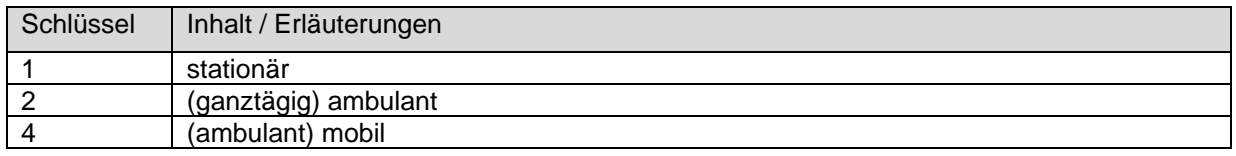